# **ml\_tutorials**

**Ather Abbas**

**Dec 02, 2022**

# **CONTENTS:**

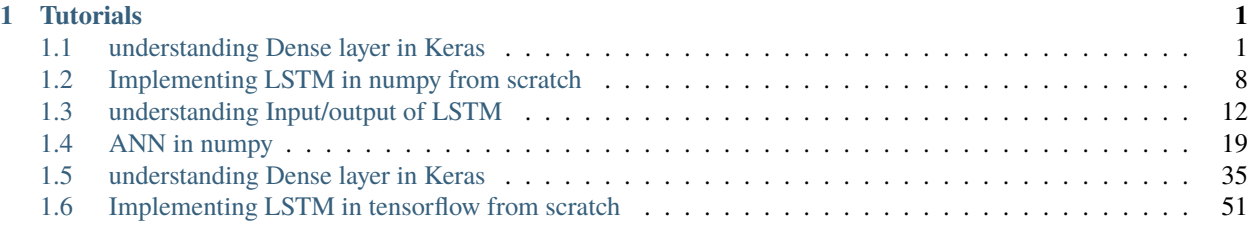

# **[2 Indices and tables](#page-68-0) 65**

## **CHAPTER**

# **ONE**

# **TUTORIALS**

# <span id="page-4-1"></span><span id="page-4-0"></span>**1.1 understanding Dense layer in Keras**

This notebook describes dense layer or fully connected layer using tensorflow.

import numpy as np import tensorflow as tf from tensorflow.keras.models import Model from tensorflow.keras.layers import Input, Dense

```
def reset_seed(seed=313):
   tf.keras.backend.clear_session()
   tf.random.set_seed(seed)
   np.random.seed(seed)
```
np.set\_printoptions(linewidth=100, suppress=True)

```
print(tf.__version__)
```
2.7.0

print(np.\_\_version\_\_)

1.21.6

set some global parameters

```
input_features = 2
batch\_size = 10dense\_units = 5
```
define input to model

```
in_np = np.random.randint(0, 100, size=(batch_size,input_features))
print(in_np)
```
[[ 6 2] [ 8 60] [97 75]

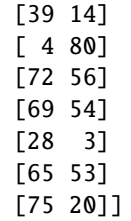

build a model consisting of single dense layer

reset\_seed() ins = Input(input\_features, name='my\_input') out = Dense(dense\_units, use\_bias=False, name='my\_output')(ins) model = Model(inputs=ins, outputs=out)

out\_np = model.predict(in\_np)

print(out\_np)

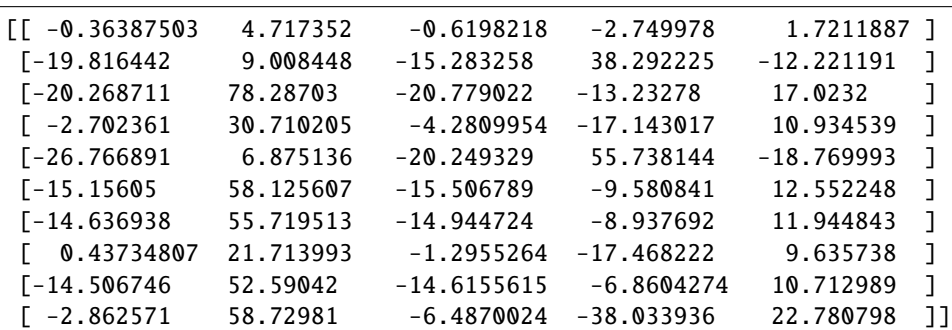

print(out\_np.shape)

(10, 5)

We can get all layers of model as list

print(model.layers)

[<keras.engine.input\_layer.InputLayer object at 0x7f84a754aed0>, <keras.layers.core. ˓<sup>→</sup>dense.Dense object at 0x7f8457e6de90>]

or a specific layer by its name

dense\_layer = model.get\_layer('my\_output')

input to dense layer must be of the shape

print(dense\_layer.input\_shape)

(None, 2)

output from dense layer will be of the shape

```
print(dense_layer.output_shape)
```
(None, 5)

dense layer ususally has two variables i.e. weight/kernel and bias. As we did not use bias thus no bias is shown

print(dense\_layer.weights)

```
[<tf.Variable 'my_output/kernel:0' shape=(2, 5) dtype=float32, numpy=
array([[ 0.0517453 , 0.77041924, -0.0192523 , -0.7022766 , 0.37126076],
      [-0.3371734, 0.04741824, -0.252154, 0.7318406, -0.25318795]]˓→dtype=float32)>]
```
The shape of the dense weights is of the form *(input\_size, units) dense\_layer.weights* returns a list, the first variable of which kernel/weights. We can convert a numpy version of weights

dense\_w = dense\_layer.weights[0].numpy() print(dense\_w.shape)

 $(2, 5)$ 

print(dense\_w)

```
[[ 0.0517453 0.77041924 -0.0192523 -0.7022766 0.37126076]
[-0.3371734 0.04741824 -0.252154 0.7318406 -0.25318795]]
```
The output from our model consisting of a single dense layer is simply the matrix multiplication between input and weight matrix as can be verified from below.

```
np.matmul(in_np, dense_w)
```
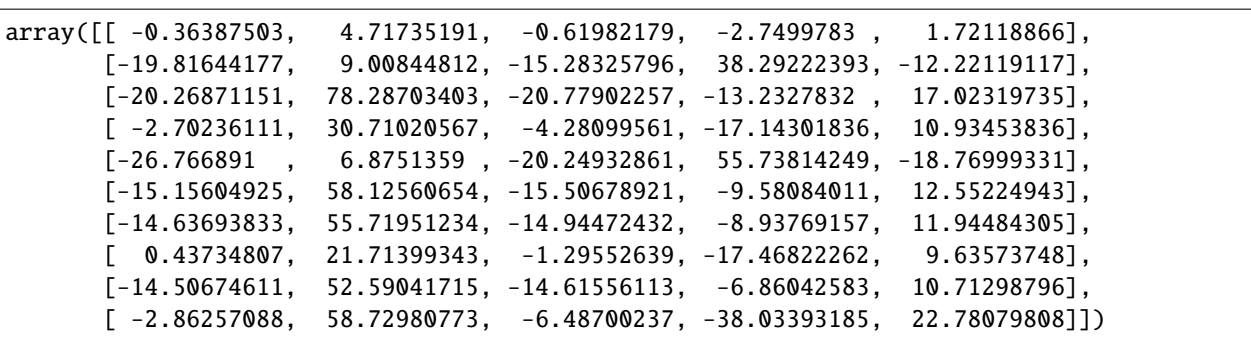

compare above output from the model's output which was obtained earlier.

#### **1.1.1 Using Bias**

By default the *Dense* layer in tensorflow uses bias as well.

```
reset_seed()
tf.keras.backend.clear_session()
ins = Input(input_features, name='my_input')
out = Dense(5, use_bias=True, name='my_output')(ins)
model = Model(inputs=ins, outputs=out)
```

```
out(np = model.predict(in_np)print(out_np.shape)
print(out_np)
```
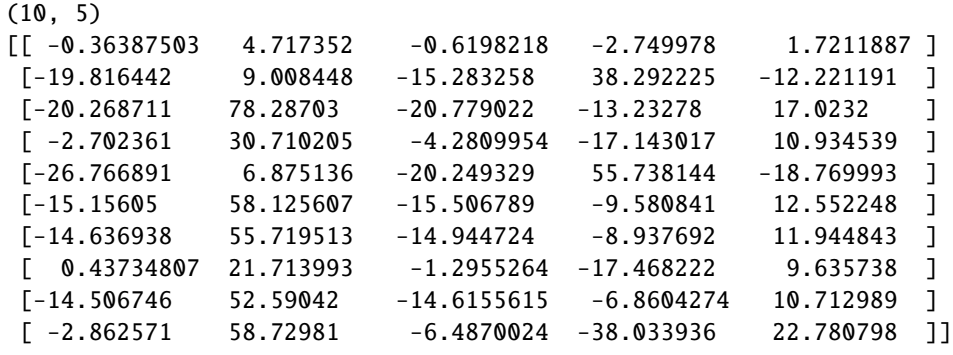

```
dense_layer = model.get_layer('my_output')
print(dense_layer.weights)
```

```
[<tf.Variable 'my_output/kernel:0' shape=(2, 5) dtype=float32, numpy=
array([[ 0.0517453 , 0.77041924, -0.0192523 , -0.7022766 , 0.37126076],
       [-0.3371734, 0.04741824, -0.252154, 0.7318406, -0.25318795]]˓→dtype=float32)>, <tf.Variable 'my_output/bias:0' shape=(5,) dtype=float32,␣
˓→numpy=array([0., 0., 0., 0., 0.], dtype=float32)>]
```
The bias vector above was all zeros thus had no effect on model output as the equation for dense layer becomes  $\$  y =  $Ax + b$ \$\$ We can initialize bias vector with ones and see the output

reset\_seed()

```
ins = Input(input_features, name='my_input')
out = Dense(dense_units, use_bias=True, bias_initializer='ones', name='my_output')(ins)
model = Model(inputs=ins, outputs=out)
```

```
out_np = model.predict(in_np)
print(out_np.shape)
print(out_np)
```
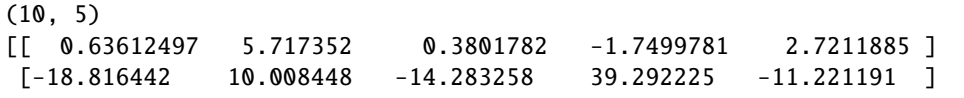

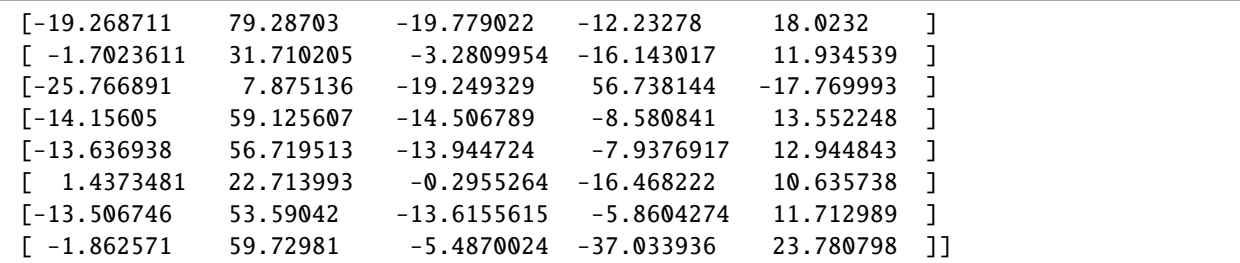

```
dense_layer = model.get_layer('my_output')
print(dense_layer.weights)
```

```
[<tf.Variable 'my_output/kernel:0' shape=(2, 5) dtype=float32, numpy=
array([[ 0.0517453 , 0.77041924, -0.0192523 , -0.7022766 , 0.37126076],
       [-0.3371734, 0.04741824, -0.252154, 0.7318406, -0.25318795]]˓→dtype=float32)>, <tf.Variable 'my_output/bias:0' shape=(5,) dtype=float32,␣
˓→numpy=array([1., 1., 1., 1., 1.], dtype=float32)>]
```
We can verify that the model's output is obtained following the equation we wrote above.

```
dense_layer = model.get_layer('my_output')
dense_w = dense_layer.weights[0].numpy()
np.matmul(in_np, dense_w) + np.ones(dense_units)
```
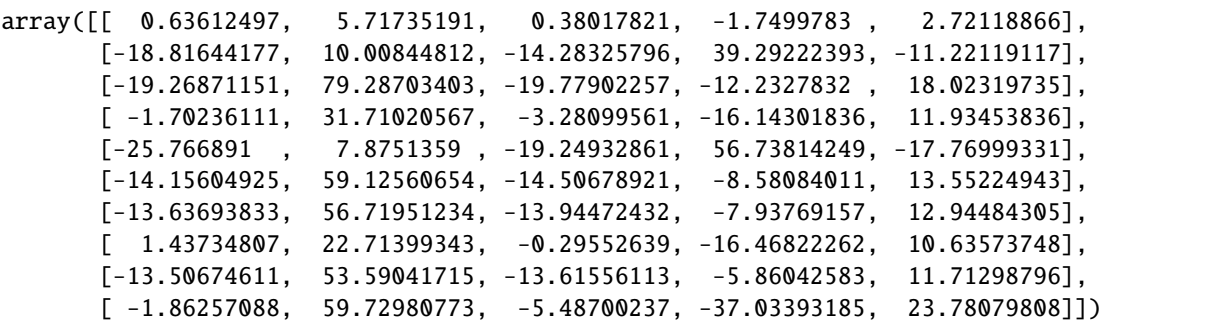

# **1.1.2 using** *activation* **function**

We can add non-linearity to the output of dense layer by making use of *activation* keyword argument. A common *activation* function is *relu* which makes all the values below 0 as zero. In this case the equation of dense layer will become  $\$  S = \alpha(Ax + b) \ Where  $\alpha(Ax + b)$  and  $\alpha(Bx + b)$  is the non-linearity applied.

```
reset_seed()
ins = Input(input_features, name='my_input')
out = Dense(dense_units, use_bias=True, bias_initializer='ones',
            activation='relu', name='my_output')(ins)
model = Model(inputs=ins, outputs=out)
out_np = model.predict(in_np)
print(out_np.shape)
print(out_np)
```
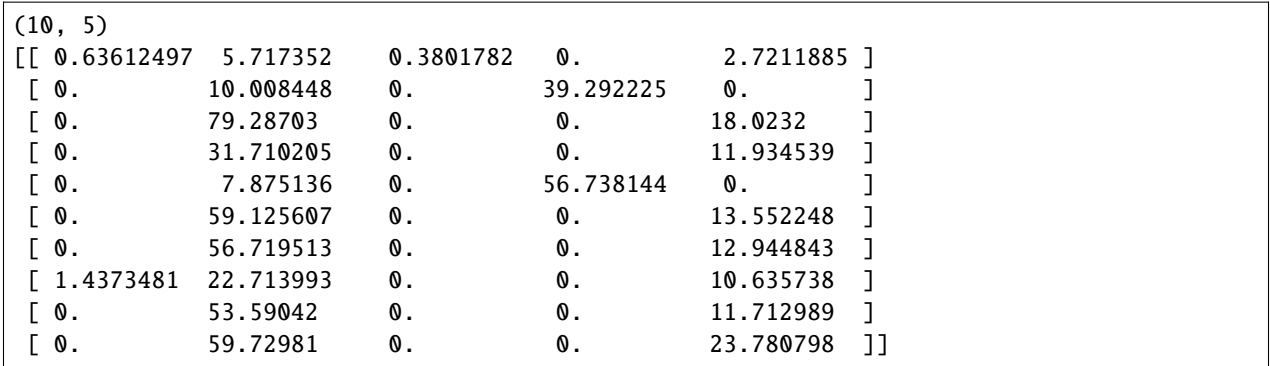

We can again verify that the above output from dense layer follows the equation that we wrote above.

```
def relu(X):
  return np.maximum(0,X)
dense_layer = model.get_layer('my_output')
dense_w = dense_layer.weights[0].numpy()
relu(np.matmul(in_np, dense_w) + np.ones(dense_units))
```
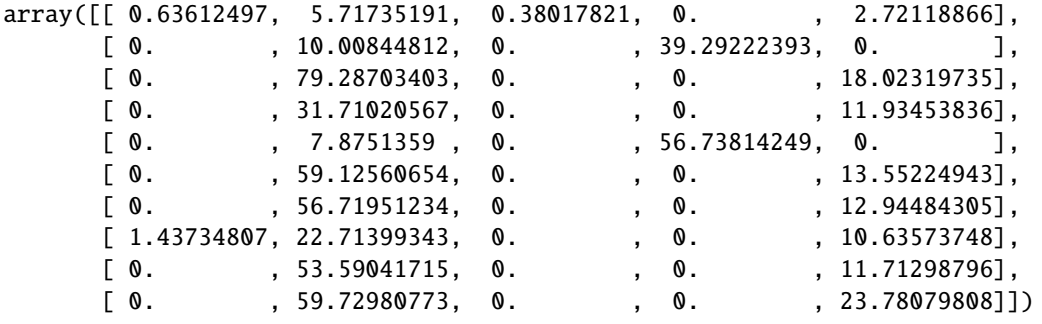

#### **1.1.3 customizing weights**

we can set the weights and bias of dense layer to values of our choice. This is useful for example when we want to initialize the weights/bias with the values that we already have.

```
custom_dense_weights = np.array([1, 2, 3, 4, 5],[6, 7, 8, 9, 10]], dtype=np.float32)
custom_bias = np.array([0., 0., 0., 0., 0.])reset_seed()
ins = Input(input_features, name='my_input')
dense_lyr = Dense(dense_units, use_bias=True, bias_initializer='ones', name='my_output')
out = dense_lyr(ins)model = Model(inputs=ins, outputs=out)
dense_lyr.set_weights([custom_dense_weights, custom_bias])
```
The method *set\_weights* must be called after initializing *Model* class. The input to *set\_weights* is a list containing both weight matrix and bias vector respectively.

out\_np = model.predict(in\_np) print(out\_np.shape) print(out\_np)

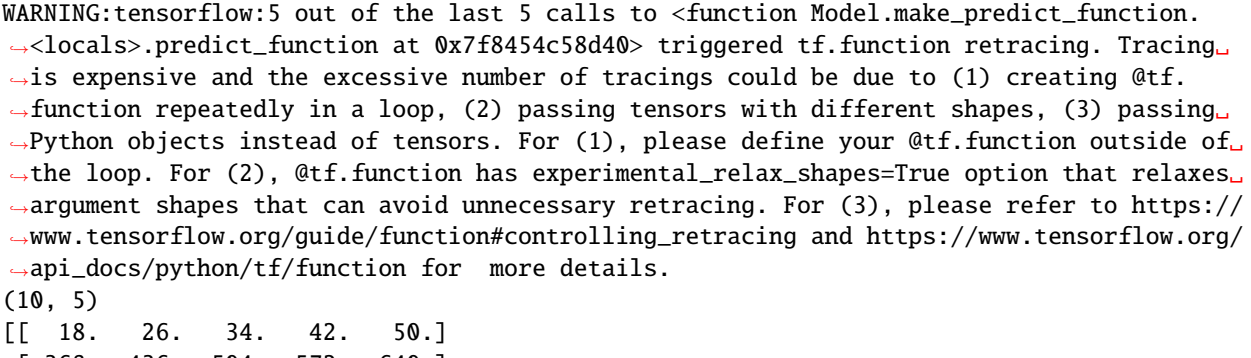

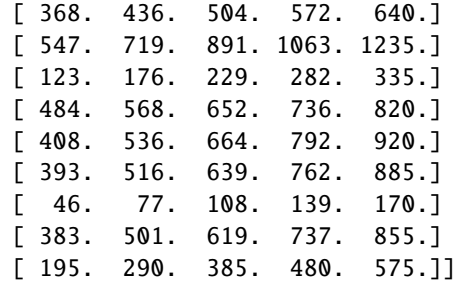

```
dense_layer = model.get_layer('my_output')
dense_w = dense\_layer.weights[0].numpy()print(dense_w)
```
 $[$ [ 1. 2. 3. 4. 5.] [ 6. 7. 8. 9. 10.]]

Verify that the output from dense is just matrix multiplication.

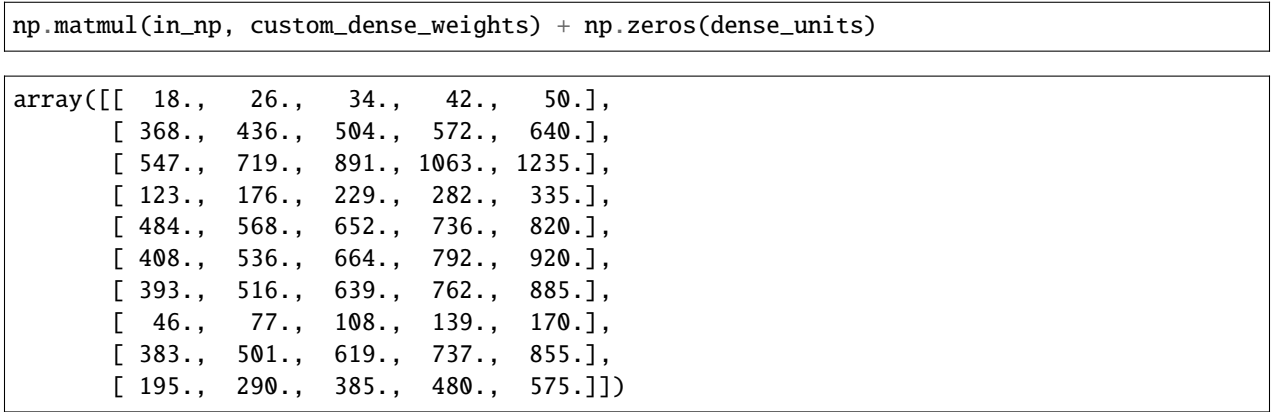

# **1.1.4 Reducing Dimensions**

Dense layer can be used to reduce last dimension of incoming input. In following the size is reduced from *(10, 20, 30)* ==> *(10, 20, 1)*

```
input\_shape = 20, 30in_np = np.random.random(0, 100, size=(batch_size, *input.shape))reset_seed()
ins = Input(input_shape, name='my_input')
out = Dense(1, use_bias=False, name='my_output')(ins)
model = Model(inputs=ins, outputs=out)
out(np = model.predict(in_np)print('input shape: {}\n output shape: {}'.format(in_np.shape, out_np.shape))
```
WARNING:tensorflow:6 out of the last 6 calls to <function Model.make\_predict\_function. ˓<sup>→</sup><locals>.predict\_function at 0x7f8454c76320> triggered tf.function retracing. Tracing␣  $\rightarrow$ is expensive and the excessive number of tracings could be due to (1) creating @tf. ˓<sup>→</sup>function repeatedly in a loop, (2) passing tensors with different shapes, (3) passing␣ ˓<sup>→</sup>Python objects instead of tensors. For (1), please define your @tf.function outside of␣ →the loop. For (2), @tf.function has experimental\_relax\_shapes=True option that relaxes ˓<sup>→</sup>argument shapes that can avoid unnecessary retracing. For (3), please refer to https:// ˓<sup>→</sup>www.tensorflow.org/guide/function#controlling\_retracing and https://www.tensorflow.org/ ˓<sup>→</sup>api\_docs/python/tf/function for more details. input shape: (10, 20, 30) output shape: (10, 20, 1)

**Total running time of the script:** ( 0 minutes 2.117 seconds)

# <span id="page-11-0"></span>**1.2 Implementing LSTM in numpy from scratch**

The purpose of this notebook is to illustrate how to build an LSTM from scratch in numpy.

import numpy as np np.\_\_version\_\_

'1.21.6'

import tensorflow as tf tf.\_\_version\_\_

'2.7.0'

```
from tensorflow.keras.layers import Input
from tensorflow.keras.layers import LSTM as KLSTM
from tensorflow.keras.models import Model
from tensorflow.keras.initializers import Orthogonal, GlorotUniform, Zeros
```

```
assert tf.__version__ > "2.1", "results are not reproducible with Tensorflow below 2"
```
experiment setup

```
num\_inputs = 3 # number of input features
lstm_units = 32
lookback_steps = 5 # also known as time_steps or sequence length
num_samples = 10 # length of x, y
```
in order to make the results comparable between tensorflow ansd numpy we use same weights for tensorflow inmplementation and numpy implementation

```
k\_init = GlorotUniform(seed=313)k\_vals = k\_init(shape=(num\_inputs, lstm\_units*4))rec\_init = Orthogonal(seed=313)rec_vals = rec_init(shape=(lstm_units, lstm_units*4))
b_init = Zeros()
b_vals = b_init(lstm_units*4)
weights = [k_vals, rec_vals, b_vals]
```
# **1.2.1 Keras version of LSTM**

```
# check the results of forward pass of original LSTM of Keras
inp = Input(shape=(lookback_steps, num_inputs))
lstm_lyr = KLSTM(lstm_units)
out = 1stm_lyr(inp)lstm_lyr.set_weights(weights)
model = Model(inputs=inp, outputs=out)
xx = np.random.random((num_samples, lookback_steps, num_inputs))
lstm_out_t f = model.predict(x=xx)
```
#### **1.2.2 numpy version of LSTM**

```
class LSTMNP(object):
    """vanilla LSTM in pure numpy
   Only forward loop"""
   def __init__(self,
           units:int,
            return_sequences:bool = False,
```

```
return\_states:bool = False,time\_major:bool = False):
        self. units = unitsself.return_sequences = return_sequences
        self.return_states = return_states
        self.time_major = time_major
        self.kernel = k\_vals .numpy()self.rec\_kernel = rec\_vals .numpy()self.bias = b_values.numpy()def __call__(self, inputs, initial_state=None):
        # if not time_major original inputs have shape (batch_size, lookback_steps, num_
\rightarrowinputs)
        # otherwise inputs will have shape (lookback_steps, batch_size, num_inputs)
        if not self.time_major:
            inputs = np.moveaxis(inputs, [0, 1], [1, 0])# inputs have shape (lookback_steps, batch_size, num_inputs)
        lookback_steps, bs, ins = inputs.shape
        if initial_state is None:
            h_{\text{.state}} = np \cdot zeros((bs, self.units))c<sub>-</sub>state = np.zeros((bs, self.units))else:
            assert len(initial_state) = 2h_state, c_state = initial_state
        h_{\text{states}} = []c_{\texttt{.} \text{states}} = []for step in range(lookback_steps):
            h_state, c_state = self.cell(inputs[step], h_state, c_state)
            h_states.append(h_state)
            c_states.append(c_state)
        h_states = np.stack(h_states)
        c_states = np.stack(c_states)
        if not self.time_major:
            h_states = np.moveaxis(h_states, [0, 1], [1, 0])
            c_{\texttt{states}} = np \text{ .moveaxis}(c_{\texttt{states}}, [0, 1], [1, 0])o = h_{statics}[:, -1]if self.return_sequences:
            o = h_{statics}
```

```
if self.return_states:
        return o, c_states
    return o
def cell(self, xt, ht, ct):
    """implements logic of LSTM"""
    # input gate
   k_i = self.kernal[:, :self.units]rk_i = self-rec_kernel[:, :self.units]b_i = self.bias[:self.units]i_t = self.sigmoid(np.dot(xt, k_i) + np.dot(ht, rk_i) + b_i)# forget gate
   k_f = self.kernal[:, self.units: self.units : 2]rk_f = self-rec_kernel[:, self.units: self.units * 2]b_f = self.bias[self.units:self.units * 2]
    ft = self.sigmoid(np.dot(xt, k_f) + np.dot(ht, rk_f) + b_f)# candidate cell state
   k_c = self.kernel[:, self.units * 2:self.units * 3]rk_c = self-rec\_kernel[:, self.units * 2:self.units * 3]b_c = self.bias[self.units * 2:self.units * 3]c_t = self.tanh(np.dot(xt, k_c) + np.dot(ht, rk_c) + b_c)# cell state
    ct = ft * ct + i_t * c_t# output gate
   k_0 = self.kernal[:, self.units * 3:]rk_0 = self-rec\_kernel[:, self.units * 3:]b_0 = self.bias[self.units * 3:]ot = self.sigmoid(np.dot(xt, k_0) + np.dot(ht, rk_0) + b_0)# hidden state
   ht = ot * self.tanh(ct)return ht, ct
@staticmethod
def tanh(x):
   return np.tanh(x)
@staticmethod
def sigmoid(x):
    return 1. / (1 + np.exp(-x))
```

```
nplstm = LSTMNP(lstm_units)
lstm_out_np = nplstm(xx)
```
we can make sure that the results of numpy implementation and implementation of Tensorflow are exactly same

print(np.allclose(lstm\_out\_tf, lstm\_out\_np))

True

**Total running time of the script:** ( 0 minutes 0.523 seconds)

# <span id="page-15-0"></span>**1.3 understanding Input/output of LSTM**

The purpose of this notebook to determine the input and output shapes of LSTM in keras/tensorflow. It also shows how the output changes when we use different options such as return\_sequences and return\_state arguments in LSTM/RNN layers of tensorflow/keras.

```
import numpy as np
import tensorflow as tf
from tensorflow.keras.models import Model
from tensorflow.keras.layers import MaxPooling1D, Flatten, Conv1D
from tensorflow.keras.layers import Input, LSTM, Reshape, TimeDistributed
# to suppress scientific notation while printing arrays
np.set_printoptions(suppress=True)
def reset_graph(seed=313):
   tf.compat.v1.reset_default_graph()
   tf.compat.v1.set_random_seed(seed)
   np.random.seed(seed)
tf.__version__
```
'2.7.0'

```
seq\_len = 9in_features = 3
batch\_size = 2units = 5# define input data
data = np.random.normal(0,1, size=(batch_size, seq_len, in_features))
print('input shape is', data.shape)
```
input shape is (2, 9, 3)

reset\_graph()

#### **1.3.1 Input to LSTM**

# The input to LSTM is 3D where each dimension is expected to have following meaning # (batch\_size, sequence\_length, num\_inputs) # the batch\_size determines the number of samples, sequence\_legth determines the length # of historical/temporal data used by LSTM and num\_inputs is the number of input features # define model inputs1 = Input(shape=(seq\_len, in\_features)) lstm1 = LSTM(units)(inputs1) model = Model(inputs=inputs1, outputs=lstm1) model.inputs

[<KerasTensor: shape=(None, 9, 3) dtype=float32 (created by layer 'input\_2')>]

### **1.3.2 Output from LSTM**

```
# In Keras, the output from LSTM is 2D and each dimension has following meaning
# (batch_size, units)
# the units here represents the number of units/neuron of LSTM layer.
# check output
output = model.predict(data)
print('output shape is ', output.shape)
print(output)
```
output shape is (2, 5) [[-0.04311746 -0.04708175 0.11244525 0.09445497 0.08160033] [ 0.22174549 0.23136306 -0.1471001 0.04506844 -0.0963508 ]]

#### **1.3.3 Return Sequence**

If we use return\_sequences=True, we can get hidden state which is also output, at each time step instead of just one final output.

#### reset\_graph()

```
print('input shape is', data.shape)
# define model
inputs1 = Input(shape=(seq_len, in_features))
lstm1 = LSTM(units, return_sequences=True)(inputs1)
model = Model(inputs=inputs1, outputs=lstm1)
# check output
output = model.predict(data)print('output shape is ', output.shape)
print(output)
```
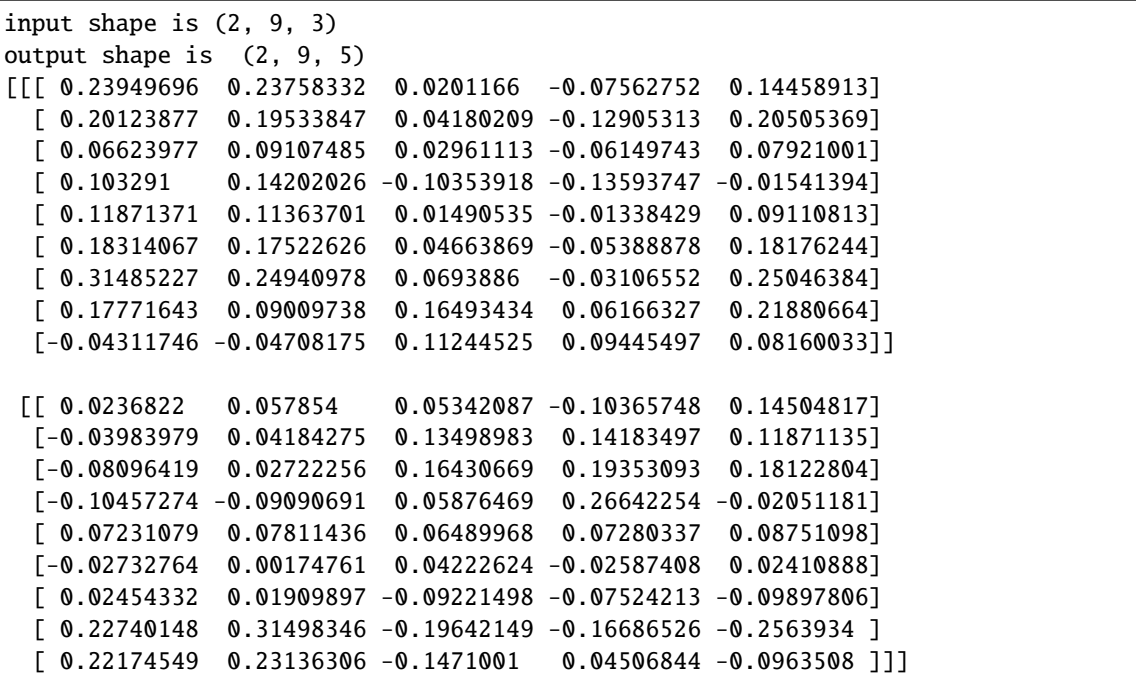

# **1.3.4 Return States**

If we use return\_state=True, it will give final hidden state/output plus the cell state as well

```
reset_graph()
# define model
inputs1 = Input(shape=(seq_len, in_features))
lstm1, state_h, state_c = LSTM(units, return_state=True)(inputs1)
model = Model(inputs=inputs1, outputs=[lstm1, state_h, state_c])
# check output
-h, h, c = model.predict(data)
print('_h: shape {} values \n {}\n'.format(_h.shape, _h))
print('h: shape {} values \n\{a \}'.format(h.shape, h))
print('c: shape \{\} values \n \{\}'.format(c.shape, c))
_h: shape (2, 5) values
```

```
[[-0.04311746 -0.04708175 0.11244525 0.09445497 0.08160033]
 [ 0.22174549 0.23136306 -0.1471001 0.04506844 -0.0963508 ]]
h: shape (2, 5) values
[[-0.04311746 -0.04708175 0.11244525 0.09445497 0.08160033]
[ 0.22174549 0.23136306 -0.1471001 0.04506844 -0.0963508 ]]
c: shape (2, 5) values
[[-0.0884207 -0.10446949 0.1710459 0.17895043 0.24443825]
 [ 0.3913621 0.40256596 -0.38461903 0.08493438 -0.22778362]]
```
using both at same time We can use both return\_sequences and return\_states at same time as well.

```
reset_graph()
```

```
# define model
inputs1 = Input(shape=(seq_len, in_features))
lstm1, state_h, state_c = LSTM(units, return_state=True, return_sequences=True)(inputs1)
model = Model(inputs=inputs1, outputs=[lstm1, state_h, state_c])
# check output
_h, h, c = model.predict(data)
print('_h: shape {} values \n {}\n'.format(_h.shape, _h))
print('h: shape {} values \n\{ \n\} \ format(h.shape, h))
print('c: shape \{} values \n \{}'.format(c.shape, c))
```

```
_h: shape (2, 9, 5) values
[[[ 0.23949696 0.23758332 0.0201166 -0.07562752 0.14458913]
  [ 0.20123877 0.19533847 0.04180209 -0.12905313 0.20505369]
  [ 0.06623977 0.09107485 0.02961113 -0.06149743 0.07921001]
 [ 0.103291 0.14202026 -0.10353918 -0.13593747 -0.01541394]
 [ 0.11871371 0.11363701 0.01490535 -0.01338429 0.09110813]
  [ 0.18314067 0.17522626 0.04663869 -0.05388878 0.18176244]
  [ 0.31485227 0.24940978 0.0693886 -0.03106552 0.25046384]
  [ 0.17771643 0.09009738 0.16493434 0.06166327 0.21880664]
  [-0.04311746 -0.04708175 0.11244525 0.09445497 0.08160033]]
 [[ 0.0236822 0.057854 0.05342087 -0.10365748 0.14504817]
  [-0.03983979 0.04184275 0.13498983 0.14183497 0.11871135]
  [-0.08096419 0.02722256 0.16430669 0.19353093 0.18122804]
  [-0.10457274 -0.09090691 0.05876469 0.26642254 -0.02051181]
  [ 0.07231079 0.07811436 0.06489968 0.07280337 0.08751098]
  [-0.02732764 0.00174761 0.04222624 -0.02587408 0.02410888]
  [ 0.02454332 0.01909897 -0.09221498 -0.07524213 -0.09897806]
  [ 0.22740148 0.31498346 -0.19642149 -0.16686526 -0.2563934 ]
  [ 0.22174549 0.23136306 -0.1471001 0.04506844 -0.0963508 ]]]
h: shape (2, 5) values
[[-0.04311746 -0.04708175 0.11244525 0.09445497 0.08160033]
 [ 0.22174549 0.23136306 -0.1471001 0.04506844 -0.0963508 ]]
c: shape (2, 5) values
[[-0.0884207 -0.10446949 0.1710459 0.17895043 0.24443825]
 [ 0.3913621 0.40256596 -0.38461903 0.08493438 -0.22778362]]
```
#### **1.3.5 time major**

By time\_major we mean that the last dimention i.e. 3rd dimension represents time and the second last represents input features. Thus the 3D input to lstm will become (batch\_size, num\_inputs, sequence\_length)

reset\_graph()

```
# define model
inputs1 = Input(shape=(in_features, seq_len))
```

```
lstm1 = LSTM(units, time_major=True)(inputs1)
model = Model(inputs=inputs1, outputs=[lstm1])
model.inputs
```
[<KerasTensor: shape=(None, 3, 9) dtype=float32 (created by layer 'input\_6')>]

```
# we will have to shift the dimensions of numpy array to make it time_major
# check output
time_major_data = np.moveaxis(data, [1,2], [2,1])
time_major_data.shape
```
(2, 3, 9)

```
h = model.predict(time_major_data)
print('h: shape {} values \n {}\n'.format(h.shape, h))
```

```
h: shape (3, 5) values
[[ 0.0856159 0.06631077 -0.43855685 0.1004677 -0.40924817]
 [ 0.02948599 0.02146549 0.01565967 -0.10389965 0.27761555]
 [ 0.09459803 0.14054263 0.1562092 -0.11277693 -0.12558709]]
```
#### **1.3.6 CNN -> LSTM**

We can append LSTM with any other layer. The only requirement is that the output from that layer should match the input requirement of LSTM i.e. the output from the layer that we want to add before LSTM should be 3D of shape (batch\_size, num\_inputs, seq\_length)

reset\_graph()

```
# define model
inputs = Input(shape=(seq_len, in_features))
cnn = Conv1D(filters=2, kernel_size=2, padding="same")(inputs)
max\_pool = MaxPooling1D(padding='same") (cnn)
max_pool
```
<KerasTensor: shape=(None, 5, 2) dtype=float32 (created by layer 'max\_pooling1d')>

as the shape of max\_pool tensor matches the input requirement of LSTM we can combine it with LSTM

```
h = LSTM(units)(max_pool)
model = Model(inputs=inputs, outputs=h)
model.summary()
Model: "model"
_________________________________________________________________
Layer (type) 0utput Shape Param #
=================================================================
input_7 (InputLayer) [(None, 9, 3)] 0
```
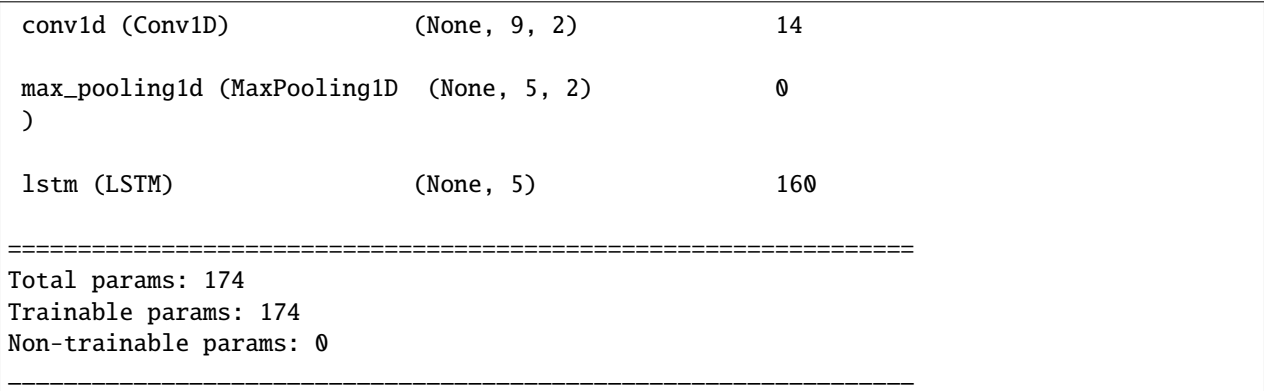

However, this is not how CNN is comined with LSTM at its start. The purpose is usually to break the sequence length into small sub-sequences and then apply the **same** CNN on those sub-sequences. We can achieve this as following

```
sub_sequences = 3
reset_graph()
# define model
inputs = Input(shape=(seq_len, in_features))
time_steps = seq_len // sub_sequences
reshape = Reshape(target_shape=(sub_sequences, time_steps, in_features))(inputs)
cnn = TimeDistributed(Conv1D(filters=2, kernel_size=2, padding="same"))(reshape)
max_pool = TimeDistributed(MaxPooling1D(padding="same"))(cnn)
flatten = TimeDistributed(Flatten())(max_pool)
flatten
```
<KerasTensor: shape=(None, 3, 4) dtype=float32 (created by layer 'time\_distributed\_2')>

the shape of flatten tensor again matches the input requirements of LSTM so we can again attach LSTM after it.

```
h = LSTM(units) (flatten)model = Model(inputs=inputs, outputs=h)
model.summary()
```
Model: "model"

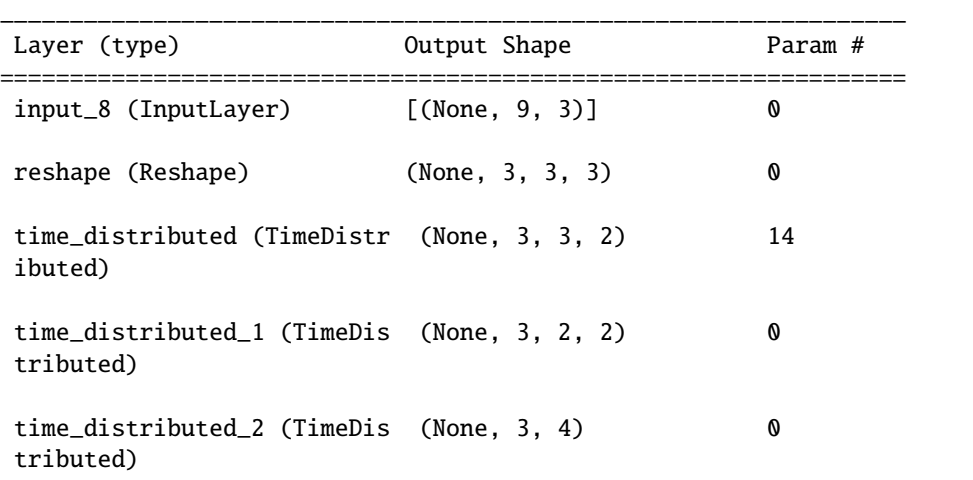

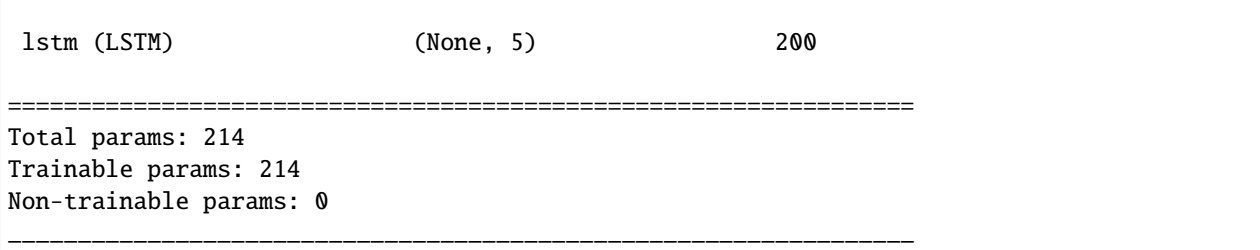

# **1.3.7 LSTM -> 1D CNN**

We can put 1d cnn at the end of LSTM to further extract some features from LSTM output.

```
reset_graph()
print('input shape is', data.shape)
# define model
inputs = Input(shape=(seq_len, in_features))
lstm_layer = LSTM(units, return_sequences=True)
lstm_outputs = lstm_layer(inputs)
print('lstm output: ', lstm_outputs.shape)
conv1 = Conv1D(filters=64, kernel_size=2, activation='relu', input_shape=(seq_len,␣
˓→units))(lstm_outputs)
print('conv output: ', conv1.shape)
max1d1 = MaxPooling1D(pool_size=2)(conv1)
print('max pool output: ', max1d1.shape)
flat1 = Flatten() (max1d1)print('flatten output: ', flat1.shape)
model = Model(inputs = inputs, outputs = flat1)# check output
output = model.predict(data)
print('output shape: ', output.shape)
```
input shape is (2, 9, 3) lstm output: (None, 9, 5) conv output: (None, 8, 64) max pool output: (None, 4, 64) flatten output: (None, 256) output shape: (2, 256)

The output from LSTM/RNN looks roughly as below.  $$h_t = \tanh(b + Wh_{t-1} + UX_t)$ 

weights of our input against every neuron in LSTM

print('kernel U: ', lstm\_layer.get\_weights()[0].shape)

kernel U: (3, 20)

weights of our hidden state a.k.a the output of LSTM in the previous timestep (t-1) against every neuron in LSTM

print('recurrent kernel, W: ', lstm\_layer.get\_weights()[1].shape)

recurrent kernel, W: (5, 20)

print('bias: ', lstm\_layer.get\_weights()[2].shape)

bias: (20,)

This post is inspired from Jason Brownlee's [page][\(https://machinelearningmastery.com/](https://machinelearningmastery.com/return-sequences-and-return-states-for-lstms-in-keras/) [return-sequences-and-return-states-for-lstms-in-keras/\)](https://machinelearningmastery.com/return-sequences-and-return-states-for-lstms-in-keras/)

**Total running time of the script:** ( 0 minutes 3.516 seconds)

# <span id="page-22-0"></span>**1.4 ANN in numpy**

In this tutorial, we will build and train a multi layer perceptron from scratch in numpy. We will implement the forward pass, backward pass, weight update so that we can get the idea what actually happens under the hood when we train neural networks for a particular data. The main purpose is to understand the forward and backward propagation and its implementation.

import math import numpy as np

#### **1.4.1 data preparation**

The purpose of data preparation step in a supervised learning task is to divide our data into input/output pairs. The number of input/output paris should be equal. We can call one pair of input and its corresponding output as example. We feed many such examples to the neural network to make it learn the relationship between inputs and outputs.

```
from ai4water.datasets import busan_beach
data = busan\_beach()print(data.shape)
# 1446, 14
```
### **1.4.2 splitting**

The length of the data is above 1400. However, not the target column consists of many missing values. This will reduce the number of examples that we will finally have at our disposal. Furthermore, we will divide the total number of examples into training and validation sets. We will use 70% of the examples for training and 30% for the validation. The splitting is performed randomly. The value of seed 2809 is for reproducibility purpose.

```
from ai4water.preprocessing import DataSet
dataset = DataSet(data, val_fraction=0.0, seed=2809)
X_ttrain, y_ttrain = dataset.training_data()
X_val, y_val = dataset.test_data()
```
batch generation

```
def batch_generator(X, Y, size=32):
   for ii in range(0, len(X), size):
        X_batch, y_batch = X[i:i:i + size], Y[i:i:i + size]yield X_batch, y_batch
```
The purpose of batch\_generator function is to divided out data  $(x,y)$  into batches. The size of each batch is determined by size argument.

hyperparameters Next we define hyperparameters of out feed forward neural network or multi-layer perceptron. The hyeparameters are those parameters which determine how the parameter are going to be estimated. These parameters here mean weights and biases whose values are calibrated/optimized due the training process.

```
lr = 0.01epochs = 100011 neurons = 1012 neurons = 513 neurons = 1
```
lr is the learning rate. It determines the jump in the values of weights and biases which we make at each parameter update step. The parameter update step can be performed either after feeding the whole data to the neural network or feeding a single example to the network or a batch of examples to the network. In this example, we will update the parameters after each batch. The hyperparameter epochs determine, how many times we want to show our whole data to the neural network. The values of neurons determine the size of learnable parameters i.e., weights and biases in each layer. The larger the neurons, the bigger is the size of weights and biases matrices, the larger is the learning capacity of the network, the higher is the computation cost. The number of neurons in the last layer must match the number of target/output variables. In our case we have just one target variable.

# **1.4.3 weights and biases**

Next, we initialize our weights and biases with random numbers. We will have three layers, 2 hidden and 1 output. Each of these layers will have two learnable parameters i.e. weights and biases. The size of the weights and biases in a layer depends upon the size of inputs that it is receiving and a user defined parameter i.e. neurons which is also calle units.

```
from numpy.random import default_rng
rng_l1 = default_rng(313)rng_12 = default_mg(313)rng_13 = default_mg(313)w1 = rng_11.standard_normal((dataset.num_in, 11_newon))b1 = rng_11.standard_normal((1, 11_newons))w2 = rng_12.standard\_normal((w1.shape[1], 12_newrons))b2 = rng_12.standard\_normal((1, 12\_neurons))w3 = rng_13.standard_normal((w2.shape[1], 13_newrons))b3 = rng_13.standard\_normal((1, 13\_neurons))
```
The default\_rng is used to generate random numbers with reproducibility.

#### **1.4.4 Forward pass**

The forward pass consists of set of calculations which are performed on the input until we get the output. In other words, it is the modification of input through the application of fully connected layers.

```
for e in range(epochs):
    for batch_x, batch_y in batch_generator(X_train, y_train):
```
Each epoch can consist of multiple batches. The actual number of batches in an epoch depends upon the number of examples and batch size. If we have 100 examples in our dataset and the batch size is 25, then we will have 4 batches. In this case the inner loop will have 4 iterations.

#### **1.4.5 hidden layer**

 $l1_{out} = sigmoid(inputs * w1 + b1)$ 

```
def sigmoid(inputs):
    return 1.0 / (1.0 + np \cdot exp(-1.0 * input s))11_out = np.dot(batch_x, w1) + b1
sig1_out = sigmoid(11_out)
```
#### **1.4.6 second hidden layer**

The mathematics of second hidden layer is very much similar to first hidden layer. However, here we use the outputs from the first layer as inputs.

 $l2_{out} = sigmoid(l1_{o}ut*w2 + b2)$ 

 $12$ \_out = np.dot(sig1\_out, w2) + b2  $sig2_out = sigmoid(12_out)$ 

#### **1.4.7 output layer**

The output layer is also similar to other hidden layers, except that we are not applying any activation function here. Here we are performing a regression task. Had it been a classification problem, we would have been interested in using a relevant activation function here.

$$
l3_{out} = l2_{o}ut \ast w3 + b3
$$

 $13_$ out = np.dot(sig2\_out, w3) + b3

# **1.4.8 loss calculation**

This step evaluate the performance of our model with current state of parameters. It provides us a scalar value whose value would like to reduce or minimize as a result of training process. The choice of loss function depends upon the task and objective. Here we are using mean squared error between true and predicted values as our loss function.

```
def mse(true, prediction):
   return np.sum(np.power(prediction - true, 2)) / prediction.shape[0]
loss = mse(batch_y, out)
```
The function mse calculate mean squared error between any two arrays. The first array is supposed to be the true values and second array will be the prediction obtained from the forward pass.

Now we can write the how forward pass as below.

```
for e in range(epochs):
   epoch_losses = []
   for batch_x, batch_y in batch_generator(X_train, y_train):
        # FORWARD PASS
        11_out = np.dot(batch_x, w1) + b1
        sig1_out = sigmoid(11_out)12_out = np.dot(sig1_out, w2) + b2
        sig2_out = sigmoid(12_out)13_out = np.dot(sig2_out, w3) + b3
        # LOSS CALCULATION
        loss = mse(batch_y, 13_out)epoch_losses.append(loss)
```
We are saving the loss obtained at each mini-batch step in a list epoch\_losses. This will be used later for plotting purpose.

# **1.4.9 backward pass**

We are interested in finding out how much loss is contributed by the each of the parameter in our neural network. So that we can tune/change the parameter accordingly. We have three layers and each layer has two kinds of parameters i.e., weights and biases. Therefore, we would like to find out how much loss is contributed by weights and biases in these three layers. This can be achieved by finding out the partial derivative of the loss with respect to partial derivative of the specific parameter i.e., weights and biases.

> $h < sub >theta; < /sub>sup > t$ . theta;  $\langle \textit{sub} \rangle$  o  $\langle \textit{sub} \rangle$  x + theta;  $\langle \textit{sub} \rangle$  1  $\langle \textit{sub} \rangle$  x

#### **1.4.10 loss gradient**

```
def mse_backward(true, prediction):
   return 2.0 * (prediction - true) / prediction.shape[0]
d_loss = mse-backward(batch_y, 13_out) # -> (batch_size, num_outs)
```
# **1.4.11 third layer gradients**

The third layer consisted of only two operations 1) dot product of inputs with w3 and addition of *b3* bias in the result. Now during the backpropagation, we calculate three kinds of gradients 1) gradient of bias b3, 2) gradient of weights w3 and 3) gradient of inputs to 3rd layer

```
# bias third layer
d_b3 = np.sum(d_loss, axis=0, keepdims=True) # \rightarrow (1, 1)# weight third layer
input\_grad_w3 = np.dot(d_loss, w3.T) # -> (batch_size, 12\_neurons)
d_w3 = np.dot(sign2_out.T, d_loss) # -> (12_neurons, num_outs)
```
# **1.4.12 second layer gradients**

```
def sigmoid_backward(inputs, out_grad):
   sig_out = sigmoid(inputs)d_inputs = sig_out * (1.0 - sig_out) * out_grad
   return d_inputs
# sigmoid second layer
# ((batch_size, batch_size), (batch_size, 14)) -> (batch_size, l2_neurons)
d_l2_out = sigmoid_backward(l2_out, input_grad_w3)
# bias second layer
d_b2 = np.sum(d_12_out, axis=0, keepdims=True) # -> (1, 12_neurons)
# weight second layer
input\_grad_w2 = np.dot(d_12_out, w2.T) # -> (batch_size, l1_neurons)
d_w^2 = np.dot(sign_out.T, d_12_out) # -> (11_neurons, 12_neurons)
```
# **1.4.13 first layer gradients**

```
# ((batch_size, l1_neurons), (batch_size, l1_neurons)) -> (batch_size, l1_neurons)
d_sig1_out = sigmoid_backward(l1_out, input_grad_w2)
# bias first layer
d_b1 = np.sum(d_sig1_out, axis=0, keepdims=True) # \rightarrow (1, 11_neurons)
# weight first layer
input_grads_w1 = np.dot(d_sig1_out, w1.T) # -> (batch_size, num_ins)
```

```
# derivative of (the propagated loss) w.r.t weights
d_w1 = np.dot(batch_x.T, d_sig1_out) # -> (num_ins, 11_newrons)
```
# **1.4.14 parameter update**

Now that we have calculated the gradients, we now know how much change needs to be carried out in each parameter (weights and biases). It is time to update weights and biases. This step is neural network libraries is carried out by the **\*\***optimizer``.

```
for e in range(epochs):
   epoch_losses = []
   for batch_x, batch_y in batch_generator(X_train, y_train):
        # FORWARD PASS
        ...
        # BACKWARD PASS
        ...
        # OPTIMIZER STEP
       w3 = 1r * d_w3b3 - = 1r * d_b3w2 = 1r * d w2b2 - = 1r * d_b2w1 - = 1r * d_w1b1 - = 1r * d_b1
```
We can note that the parameter 1r is kind of check on the change in parameters. Larger the value of 1r, the larger will be the change and vice versa.

# **1.4.15 model evaluation**

Once we have updated the parameters of the model i.e. we now have a new model, we would like to see how this new model performs. We do this by performing the forward pass with the updated parameters. However, this check is performed not on the training data but on a different data which is usually called validation data. We pass the inputs of the validation data through our network, calculate prediction and compare this prediction with true values to calculate a performance metric of our interest. Usually we would like to see the performance of our model on more than one performance metrics of different nature. The choice of performance metric is highly subjective to our task.

```
for e in range(epochs):
   epoch_losses = []
   for batch_x, batch_y in batch_generator(X_train, y_train):
        ...
    # Evaluation on validation data
```

```
l1_out = sigmoid(np.dot(x, w1) + b1)
l2_out = sigmoid(np.dot(l1_out, w2) + b2)
predicted = np.dot(12_out, w3) + b3val_loss = mse(y_val, predicted)
```
#### **1.4.16 loss curve**

We will get the value of loss and val\_loss after each mini-batch. We would be interesting in plotting these losses during the model training. We usually take the average of losses and val\_losses during all the mini-batches in an epoch. Thus, after n epochs, we will have an array of length n for loss and val\_loss. Plotting these arrays together provides us important information about the training behaviour of our neural network.

```
from easy_mpl import plot
train_losses = np.float(epochs, fill_value=np.name)val_losses = np.full(epochs, fill_value=np.nan)
for e in range(epochs):
     epoch_losses = []
         for batch_x, batch_y in batch_generator(X_train, y_train):
             ...
     # Evaluation on validation data
     11_out_ = sigmoid(np.dot(x, w1) + b1)
     l2_out_ = sigmoid(np.dot(l1_out_ , w2) + b2)predicted = np.dot(12_out, w3) + b3val_loss = mse(y_val, predicted)
     train_losses[e] = np.nanmean(epoch_losses)
     val_losses[e] = val_loss
plot(train_losses, label="Training", show=False)
plot(val_losses, label="Validation", grid=True)
```
metric for the prediction.

```
from SeqMetrics import RegressionMetrics
def eval_model(x, y, metric_name):
    # Evaluation on validation data
   l1_out = sigmoid(np.dot(x, w1) + b1)
   l2_out_ = sigmoid(np.dot(l1_out_, w2) + b2)
   prediction = np.dot(12_out, w3) + b3metrics = RegressionMetrics(y, prediction)
   return getattr(metrics, metric_name)()
```
from easy\_mpl import plot

```
train_losses = np.full(epochs, fill_value=np.nan)
val_losses = np.full(epochs, fill_value=np.nan)
for e in range(epochs):
    epoch_losses = []
    for batch_x, batch_y in batch_generator(X_train, y_train):
     ...
    # Evaluation on validation data
    val_loss = eval_model(batch_x, batch_y, 'mse')
    train_losses[e] = np.nanmean(epoch_losses)
    val_losses[e] = val_loss
plot(train_losses, label="Training", show=False)
plot(val_losses, label="Validation", grid=True)
```
Now we can also evaluate model for any other performance metric

print(eval\_model(batch\_x, batch\_y, 'nse'))

# **1.4.17 early stopping**

How long should we train our neural network i.e. what should be the value of epochs? The answer to this question can only be given by looking at the loss and validation loss curves. We should keep training our neural network as long as the performance of our network is improving on validation data i.e. as long as val\_loss is decreasing. What if we have set the value of epochs to 5000 and the validation loss stops decreasing after 50th epoch? Should we wait for complete 5000 epochs to complete? We usually set a criteria to stop/break the training loop early depending upon the performance of our model on validation data. This is called early stopping. We following code, we break the training loop if the validation loss does not decrease for 50 consecutive epochs. The value of 50 is arbitrary here.

```
patience = 50best\_epoch = 0epochs\_since\_best\_epoch = 0for e in range(epochs):
    epoch_losses = []
    for batch_x, batch_y in batch_generator(X_train, y_train):
        ...
    # calculation of val_loss
        ...
    if val_loss \leq np.nanmin(val_losses):
        epochs\_since\_best\_epoch = 0print(f"{e} {round(np.nanmean(epoch_losses).item(), 4)} {round(val_loss, 4)}")
    else:
        epochs_since_best_epoch += 1
```

```
if epochs_since_best_epoch > patience:
    print(f"""Early Stopping at \{e\} because val loss did not improved since
     {e - epochs\_since_best\_epoch}""")
    break
```
#### **1.4.18 weight initialization**

```
def glorot_initializer(
   shape:tuple,
   scale:float = 1.0,seed: int = 313)->np.ndarray:
   ng_l1 = default_rng(seed)scale /= max(1., (shape[0] + shape[1]) / 2.)limit = math.sqrt(3.0 * scale)return ng_l1.uniform(-limit, limit, size=shape)
w1 = glorot_initializer((dataset.num_ins, l1_neurons))
w2 = glorot_initializer((w1.shape[1], 12_neurons))
w3 = glorot_initializer((w2.shape[1], l3_neurons))
```
# **1.4.19 Complete code**

The complete python code which we have seen about is given as one peace below!

```
import numpy as np
import math
import matplotlib.pyplot as plt
from easy_mpl import plot, imshow
from numpy.random import default_rng
from SeqMetrics import RegressionMetrics
from ai4water.datasets import busan_beach
from ai4water.preprocessing import DataSet
from sklearn.preprocessing import StandardScaler
data = busan\_beach()#data = data.drop(data.index[317])#data['tetx_coppml'] = np.log(data['tetx_coppml'])
print(data.shape)
s = StandardScaler()
data = s.fit_transform(data)
dataset = DataSet(data, val_fraction=0.0, seed=2809)
X_train, y_train = dataset.training_data()
X_val, y_val = dataset.test_data()
def batch_generator(X, Y, size=32):
```

```
N = X. shape [0]for ii in range(0, N, size):
        X_batch, y_batch = X[i:i:i + size], Y[i:i:i + size]yield X_batch, y_batch
def sigmoid(inputs):
    return 1.0 / (1.0 + np.exp(-1.0 * input s))def sigmoid_backward(inputs, out_grad):
    sig_out = sigmoid(inputs)d_inputs = sig_out * (1.0 - sig_out) * out_gradreturn d_inputs
def relu(inputs):
    return np.maximum(0, inputs)
def relu_backward(inputs, out_grad):
    d_inputs = np.array(out_grad, copy = True)d_{\text{inputs}}[inputs \leq 0] = 0
    return d_inputs
def mse(true, prediction):
    return np.sum(np.power(prediction - true, 2)) / prediction.shape[0]
def mse_backward(true, prediction):
    return 2.0 * (prediction - true) / prediction.shape[0]
def eval_model(x, y, metric_name)->float:
    # Evaluation on validation data
    l1_out = sigmoid(np.dot(x, w1) + b1)
    l2_out = sigmoid(np.dot(l1_out, w2) + b2)
    prediction = np.dot(12_out_, w3) + b3metrics = RegressionMetrics(y, prediction)
    return getattr(metrics, metric_name)()
# hyperparameters
batch size = 32lr = 0.001epochs = 100011_neurons = 1012 neurons = 513_neurons = 1
# parameters (weights and biases)
def glorot_initializer(
        shape:tuple,
        scale:float = 1.0,
```

```
seed: int = 313)->np.ndarray:
   ng_11 = default_mg(\text{seed})scale /= max(1., (shape[0] + shape[1]) / 2.)limit = math.sqrt(3.0 * scale)return ng_l1.uniform(-limit, limit, size=shape)
rng_11 = default_mg(313)rng_12 = default_1, q(313)rng_13 = default_mg(313)w1 = glorot_initializer((dataset.num_ins, l1_neurons))
b1 = np{\text .}zeros((1, 11_neurons))
w2 = glorot_initializer((w1.shape[1], 12_neurons))
b2 = np{\text .}zeros((1, 12\_neurons))w3 = glorot_initializer((w2.shape[1], 13_neurons))
b3 = np{\cdot}zeros((1, 13\_neurons))train_losses = np.full(epochs, fill_value=np.nan)
val_losses = np.full(epochs, fill_value=np.nan)
tolerance = 1e-5patience = 50
best\_epoch = 0epochs\_since\_best\_epoch = 0for e in range(epochs):
    epoch_losses = []
    for batch_x, batch_y in batch_generator(X_train, y_train, size=batch_size):
        # FORWARD PASS
        l1_out = np.dot(batch_x, w1) + b1
        sig1_out = sigmoid(11_out)12_out = np.dot(sig1_out, w2) + b2
        sig2_out = sigmoid(12_out)13_out = np.dot(sig2_out, w3) + b3
        # LOSS CALCULATION
        loss = mse(batch_y, 13_out)epoch_losses.append(loss)
        # BACKWARD PASS
        d_loss = mse-backward(batch_y, 13_out) # -> (batch_size, num_outs)
        # bias third layer
        d_b3 = np.sum(d_loss, axis=0, keepdims=True) # -> (1, 1)# weight third layer
```

```
(continued from previous page)
```

```
input\_grad_w3 = np.dot(d_loss, w3.T) # -> (batch_size, 12_neurons)
       d_w3 = np.dot(sign2.out.T, d_loss) # \rightarrow (12_newrons, num_outs)# sigmoid second layer
       # ((batch_size, batch_size), (batch_size, 14)) -> (batch_size, l2_neurons)
       d_l2_out = sigmoid_backward(l2_out, input_grad_w3)
       # bias second layer
       d_b^2 = np \cdot sum(d_1^2_1_1, axis=0, keep \text{times=True}) # -> (1, 12_neurons)
       # weight second layer
       input_grad_w2 = np.dot(d_12_out, w2.T) # -> (batch_size, l1_neurons)
       d_w2 = np.dot(sign1.out.T, d_12.out) # -> (11_neurons, 12_neurons)
       # sigmoid first layer
       # ((batch_size, l1_neurons), (batch_size, l1_neurons)) -> (batch_size, l1_
\rightarrowneurons)
       d_s = sigmoid_backward(11_out, input_grad_w2)# bias first layer
       d_b1 = np.sum(d_sig1_out, axis=0, keepdims=True) # -> (1, 11_neurons)
       # weight first layer
       input_grads_w1 = np.dot(d_sig1_out, w1.T) # -> (batch_size, num_ins)
       # derivate of (the propagated loss) w.r.t weights
       d_w1 = np.dot(batch_x.T, d_sig1_out) # -> (num_ins, l1_neurons)
       # OPTIMIZER STEP
       w3 = 1r * d_w3b3 -= lr * d_b3
       w2 = lr * d_w2b2 = lr * d_b2w1 = 1r * d_w1b1 - = 1r * d_b1# Evaluation on validation data
   val_loss = eval_model(X_val, y_val, "mse")
   train_losses[e] = np.nanmean(epoch_losses)
   val_losses[e] = val_loss
   if val_loss \leq np.nanmin(val_losses):
       epochs\_since\_best\_epoch = 0print(f"{e} {round(np.nanmean(epoch_losses).item(), 4)} {round(val_loss, 4)}")
   else:
       epochs_since_best_epoch += 1
   if epochs_since_best_epoch > patience:
       print(f"""Early Stopping at {e} because val loss did not improved since
         {e-epochs_since_best_epoch}""")
```

```
(continues on next page)
```

```
break
plot(train_losses, label="Training", show=False)
plot(val_losses, label="Validation", grid=True)
print(eval_model(X_val, y_val, "r2"))
\_, (ax1, ax2, ax3) = plt.subplots(3, figsize=(7, 6), gridspec_kw={"hspace": 0.4})
imshow(w1, aspect="auto", colorbar=True, title="Layer 1 Weights", ax=ax1, show=False)
imshow(w2, aspect="auto", colorbar=True, title="Layer 2 Weights", ax=ax2, show=False)
plot(w3, ax=ax3, show=False, title="Layer 3 Weights")
plt.show()
\_, (ax1, ax2, ax3) = plt.subplots(3, figsize=(7, 6), gridspec_kw={"hspace": 0.4})
imshow(d_w1, aspect="auto", colorbar=True, title="Layer 1 Gradients", ax=ax1, show=False)
imshow(d_w2, aspect="auto", colorbar=True, title="Layer 2 Gradients", ax=ax2, show=False)
plot(d_w3, ax=ax3, show=False, title="Layer 3 Gradients")
plt.show()
```
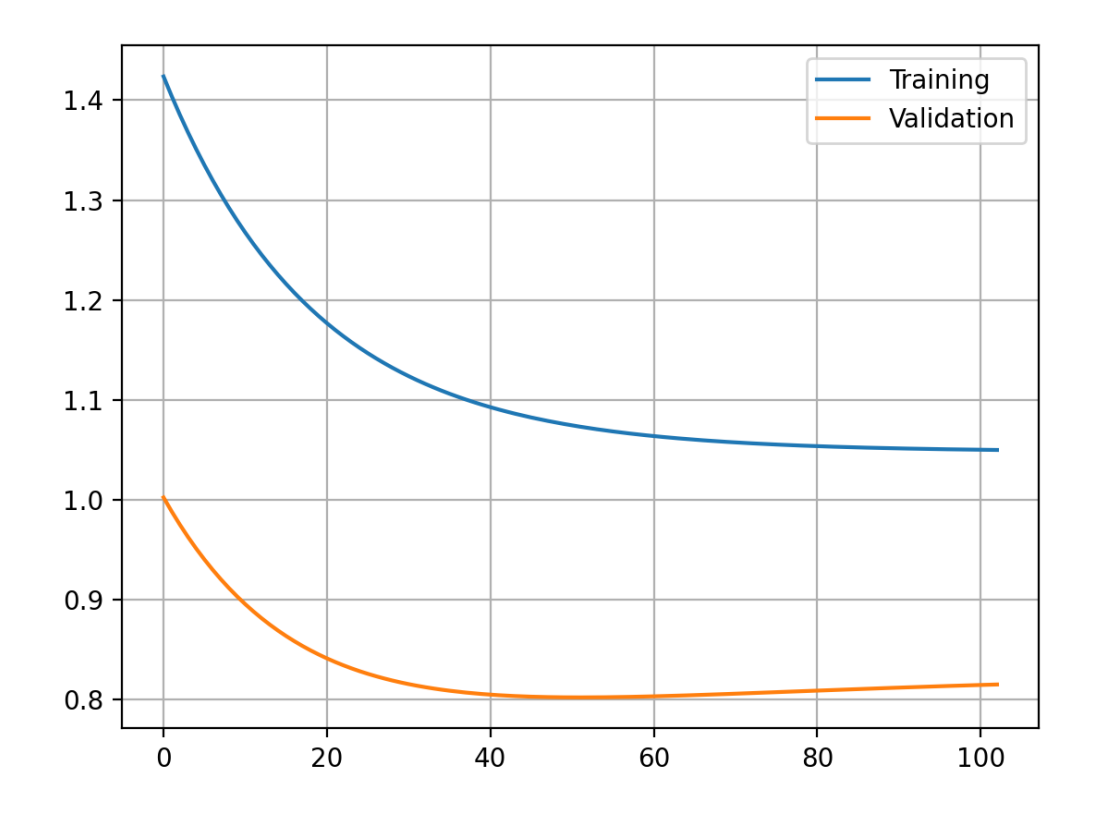

•

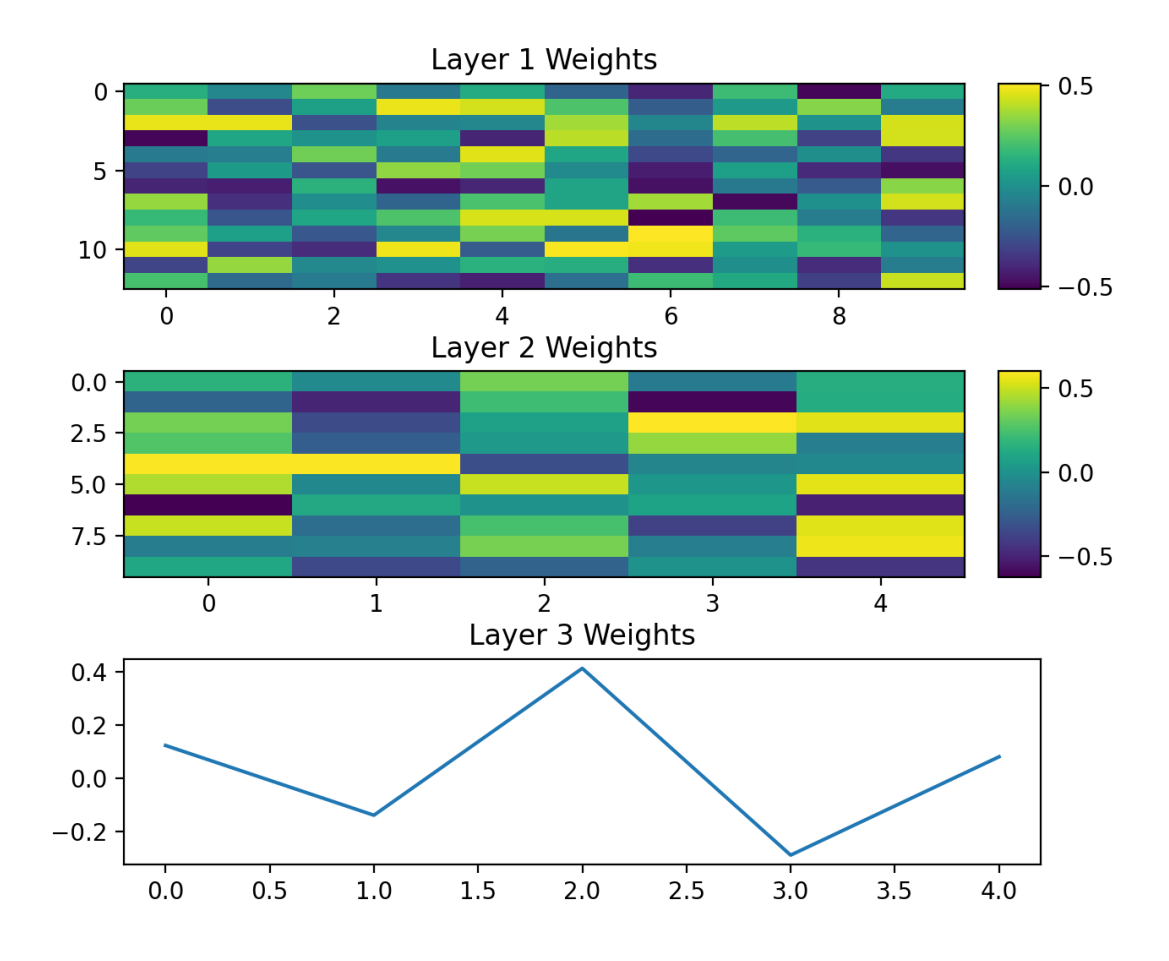

•

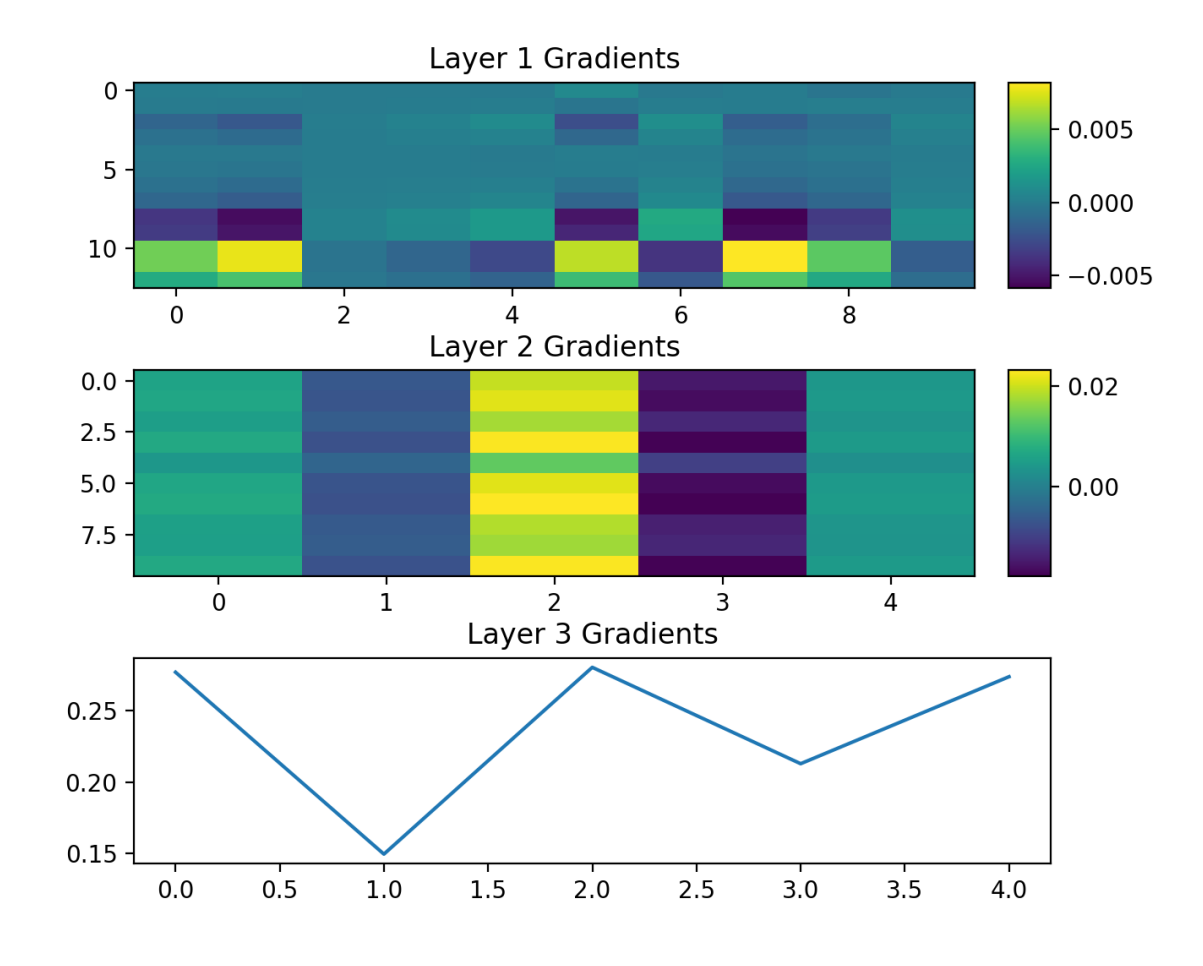

/home/docs/checkouts/readthedocs.org/user\_builds/ml-tutorials/envs/latest/lib/python3.7/ ˓<sup>→</sup>site-packages/sklearn/experimental/enable\_hist\_gradient\_boosting.py:17: UserWarning:␣ ˓<sup>→</sup>Since version 1.0, it is not needed to import enable\_hist\_gradient\_boosting anymore.␣ →HistGradientBoostingClassifier and HistGradientBoostingRegressor are now stable and  $\rightarrow$ can be normally imported from sklearn.ensemble. "Since version 1.0, " (1446, 14) \*\*\*\*\*\*\*\*\*\* Removing Examples with nan in labels \*\*\*\*\*\*\*\*\*\*\* \*\*\*\*\* Training \*\*\*\*\* input\_x shape: (152, 13) target shape: (152, 1) \*\*\*\*\*\*\*\*\*\* Removing Examples with nan in labels \*\*\*\*\*\*\*\*\*\*\* \*\*\*\*\* Test \*\*\*\*\* input\_x shape: (66, 13) target shape: (66, 1) 0 1.4237 1.0023

(continues on next page)

•

 $\overline{1}$ 

(continued from previous page)

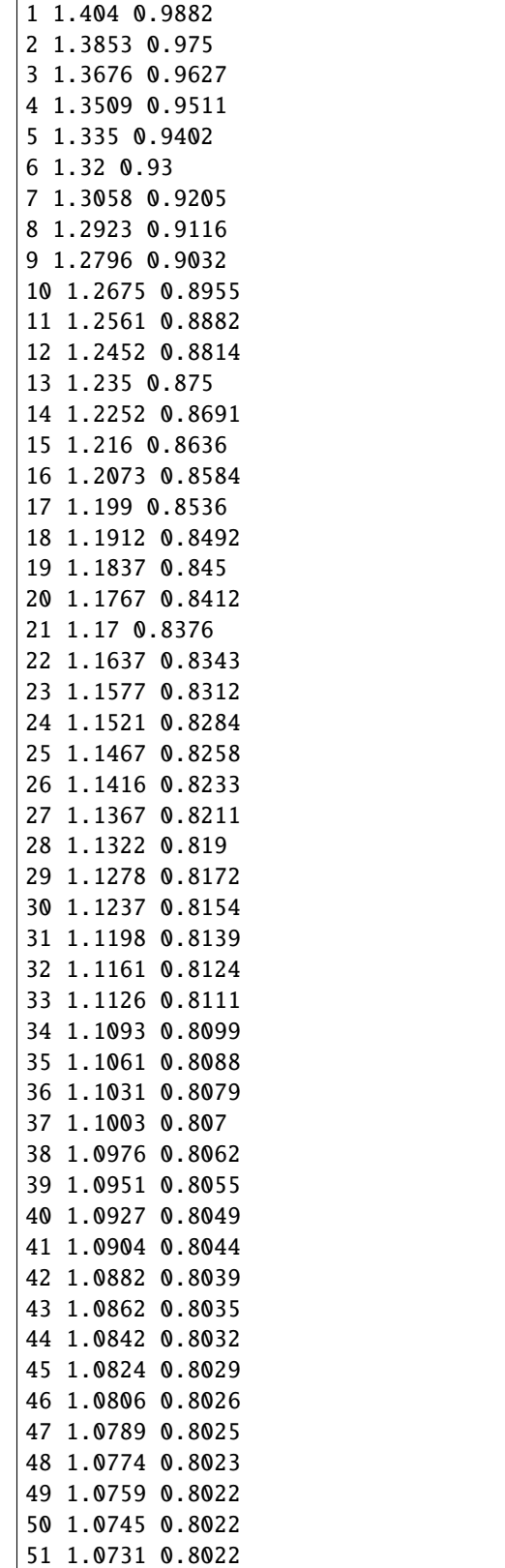

Early Stopping at 102 because val loss did not improved since

51 0.10823983440230535

## **1.4.20 comparison with tensorflow**

```
from ai4water import Model
model = Model(model = {"layers": {
    "Input": {"shape": (dataset.num_ins,)},
     "Dense": l1_neurons,
     "Dense_2": l2_neurons,
    "Dense_3": l3_neurons
    }},
    lr=lr,
    batch_size=batch_size,
    epochs=epochs,
    optimizer="SGD"
)
h = model.fit(X_train, y=y_train, validation_data=(X_val, y_val))
```
**Total running time of the script:** ( 0 minutes 2.097 seconds)

# <span id="page-38-0"></span>**1.5 understanding Dense layer in Keras**

```
# simple `Conv1D`
```

```
import tensorflow as tf
from tensorflow.keras.models import Model
from tensorflow.keras.layers import Input, Dense, TimeDistributed, Conv1D, LSTM,.
˓→MaxPool1D
import numpy as np
def reset_seed(seed=313):
    tf.keras.backend.clear_session()
    tf.random.set_seed(seed)
    np.random.seed(seed)
np.set_printoptions(linewidth=150)
print(tf.__version__, np.__version__)
```

```
2.7.0 1.21.6
```

```
input_features = 3
lookback = 6batch_size=2
input_shape = lookback,input_features
```

```
ins = Input(shape=input_shape, name='my_input')
outs = Conv1D(filters=8, kernel_size=3,
              strides=1, padding='same', kernel_initializer='ones',
              name='my_conv1d')(ins)
model = Model(inputs=ins, outputs=outs)
input_array = np.arange(36).reshape((batch_size, *input_shape))
conv1d_weights = model.get_layer('my_conv1d').weights[0].numpy()
output_array = model.predict(input_array)
```

```
print(input_array.shape)
```

```
print(input_array)
```
(2, 6, 3) [[[ 0 1 2] [ 3 4 5]  $[6 \space 7 \space 8]$ [ 9 10 11] [12 13 14] [15 16 17]] [[18 19 20] [21 22 23] [24 25 26] [27 28 29] [30 31 32] [33 34 35]]]

print(conv1d\_weights.shape)

```
print(conv1d_weights)
```

```
(3, 3, 8)
[[[1. 1. 1. 1. 1. 1. 1. 1.]
  [1. 1. 1. 1. 1. 1. 1. 1.]
  [1. 1. 1. 1. 1. 1. 1. 1.]]
 [[1. 1. 1. 1. 1. 1. 1. 1.]
 [1. 1. 1. 1. 1. 1. 1. 1.]
 [1. 1. 1. 1. 1. 1. 1. 1.]]
 [[1. 1. 1. 1. 1. 1. 1. 1.]
 [1. 1. 1. 1. 1. 1. 1. 1.]
  [1. 1. 1. 1. 1. 1. 1. 1.]]]
```
print(output\_array)

print(output\_array.shape)

```
[[[ 15. 15. 15. 15. 15. 15. 15. 15.]
 [ 36. 36. 36. 36. 36. 36. 36. 36.]
 [ 63. 63. 63. 63. 63. 63. 63. 63.]
 [ 90. 90. 90. 90. 90. 90. 90. 90.]
 [117. 117. 117. 117. 117. 117. 117. 117.]
 [ 87. 87. 87. 87. 87. 87. 87. 87.]]
[[123. 123. 123. 123. 123. 123. 123. 123.]
 [198. 198. 198. 198. 198. 198. 198. 198.]
 [225. 225. 225. 225. 225. 225. 225. 225.]
 [252. 252. 252. 252. 252. 252. 252. 252.]
 [279. 279. 279. 279. 279. 279. 279. 279.]
 [195. 195. 195. 195. 195. 195. 195. 195.]]]
(2, 6, 8)
```
# multiple inputs multiple layers

```
input_features = 3
lookback = 3batch_size=2
input_shape = lookback,input_features
ins1 = Input(shape=input_shape, name='my_input1')
ins2 = Input(shape=input_shape, name='my_input2')
outs1 = Conv1D(filters=8, kernel_size=3,
              strides=1, padding='same', kernel_initializer='ones',
              name='my_conv1d1')(ins1)
outs2 = Conv1D(filters=8, kernel_size=3,
              strides=1, padding='same', kernel_initializer='ones',
              name='my_conv1d2')(ins2)
model = Model(inputs=[ins1, ins2], outputs=[outs1, outs2])
sub\_seq = 2input_shape = sub_seq, 3, input_features
input_array = np.arange(36).reshape((batch_size, *input_shape))
input\_array1 = input\_array[:, 0, :, :]input\_array2 = input\_array[:, 1, :, :]conv1d1_weights = model.get_layer('my_conv1d1').weights[0].numpy()
conv1d2_weights = model.get_layer('my_conv1d2').weights[0].numpy()
output_array = model.predict([input_array1, input_array2])
```
print(input\_array1, '\n\n', input\_array2)

 $[[[0 1 2]$ [ 3 4 5] [ 6 7 8]] [[18 19 20] [21 22 23] [24 25 26]]] [[[ 9 10 11]

[12 13 14] [15 16 17]] [[27 28 29] [30 31 32] [33 34 35]]]

print(conv1d2\_weights)

print(conv1d2\_weights)

[[[1. 1. 1. 1. 1. 1. 1. 1.] [1. 1. 1. 1. 1. 1. 1. 1.] [1. 1. 1. 1. 1. 1. 1. 1.]] [[1. 1. 1. 1. 1. 1. 1. 1.] [1. 1. 1. 1. 1. 1. 1. 1.] [1. 1. 1. 1. 1. 1. 1. 1.]] [[1. 1. 1. 1. 1. 1. 1. 1.] [1. 1. 1. 1. 1. 1. 1. 1.] [1. 1. 1. 1. 1. 1. 1. 1.]]] [[[1. 1. 1. 1. 1. 1. 1. 1.] [1. 1. 1. 1. 1. 1. 1. 1.] [1. 1. 1. 1. 1. 1. 1. 1.]] [[1. 1. 1. 1. 1. 1. 1. 1.] [1. 1. 1. 1. 1. 1. 1. 1.] [1. 1. 1. 1. 1. 1. 1. 1.]] [[1. 1. 1. 1. 1. 1. 1. 1.] [1. 1. 1. 1. 1. 1. 1. 1.] [1. 1. 1. 1. 1. 1. 1. 1.]]]

print(output\_array)

[array([[[ 15., 15., 15., 15., 15., 15., 15., 15.], [ 36., 36., 36., 36., 36., 36., 36., 36.], [ 33., 33., 33., 33., 33., 33., 33., 33.]], [[123., 123., 123., 123., 123., 123., 123., 123.], [198., 198., 198., 198., 198., 198., 198., 198.], [141., 141., 141., 141., 141., 141., 141., 141.]]], dtype=float32), array([[[ 69. ˓<sup>→</sup>, 69., 69., 69., 69., 69., 69., 69.], [117., 117., 117., 117., 117., 117., 117., 117.], [ 87., 87., 87., 87., 87., 87., 87., 87.]], [[177., 177., 177., 177., 177., 177., 177., 177.], [279., 279., 279., 279., 279., 279., 279., 279.], [195., 195., 195., 195., 195., 195., 195., 195.]]], dtype=float32)]

# multiple inputs shared layer

```
input_features = 3
lookback = 6sub\_seq = 2input_shape = sub_seq, 3, input_features
batch\_size = 2ins = Input(shape=input_shape, name='my_input')
conv = Conv1D(filters=8, kernel_size=3,
              strides=1, padding='same',
              kernel_initializer='ones', name='my_conv1d')
conv1_out = conv(ins[:, 0, :, :])conv2_out = conv(ins[:, 1, ..., :])model = Model(inputs=ins, outputs=[conv1_out, conv2_out])
input_array = np.arange(36).reshape((batch_size, *input_shape))
conv1d_weights = model.get_layer('my_conv1d').weights[0].numpy()
output_array = model.predict(input_array)
```
print(input\_array)

[[[[ 0 1 2] [ 3 4 5] [ 6 7 8]] [[ 9 10 11] [12 13 14] [15 16 17]]] [[[18 19 20] [21 22 23] [24 25 26]] [[27 28 29] [30 31 32] [33 34 35]]]]

print(conv1d\_weights)

[[[1. 1. 1. 1. 1. 1. 1. 1.] [1. 1. 1. 1. 1. 1. 1. 1.] [1. 1. 1. 1. 1. 1. 1. 1.]] [[1. 1. 1. 1. 1. 1. 1. 1.] [1. 1. 1. 1. 1. 1. 1. 1.] [1. 1. 1. 1. 1. 1. 1. 1.]] [[1. 1. 1. 1. 1. 1. 1. 1.]

[1. 1. 1. 1. 1. 1. 1. 1.] [1. 1. 1. 1. 1. 1. 1. 1.]]] print(output\_array[0]) [[[ 15. 15. 15. 15. 15. 15. 15. 15.] [ 36. 36. 36. 36. 36. 36. 36. 36.] [ 33. 33. 33. 33. 33. 33. 33. 33.]] [[123. 123. 123. 123. 123. 123. 123. 123.] [198. 198. 198. 198. 198. 198. 198. 198.] [141. 141. 141. 141. 141. 141. 141. 141.]]] print(output\_array[1])  $[[[69, 69, 69, 69, 69, 69, 69, 69, 69]]$ [117. 117. 117. 117. 117. 117. 117. 117.] [ 87. 87. 87. 87. 87. 87. 87. 87.]] [[177. 177. 177. 177. 177. 177. 177. 177.] [279. 279. 279. 279. 279. 279. 279. 279.] [195. 195. 195. 195. 195. 195. 195. 195.]]]

# `TimeDistributed Conv1D`

```
input_features = 3
lookback = 6sub\_seq = 2input\_shape = sub\_seq, 3, input\_featuresbatch_size = 2ins = Input(shape=input_shape, name='my_input')
outs = TimeDistributed(Conv1D(filters=8, kernel_size=3,
              strides=1, padding='same', kernel_initializer='ones',
              name='my_conv1d'))(ins)
model = Model(inputs=ins, outputs=outs)
input_array = np.arange(36).reshape((batch_size, *input_shape))
output_array = model.predict(input_array)
```
print(input\_array)

[[[[ 0 1 2] [ 3 4 5] [ 6 7 8]] [[ 9 10 11] [12 13 14] [15 16 17]]]

[[[18 19 20] [21 22 23] [24 25 26]] [[27 28 29] [30 31 32] [33 34 35]]]]

print(output\_array)

[[[[ 15. 15. 15. 15. 15. 15. 15. 15.] [ 36. 36. 36. 36. 36. 36. 36. 36.] [ 33. 33. 33. 33. 33. 33. 33. 33.]] [[ 69. 69. 69. 69. 69. 69. 69. 69.] [117. 117. 117. 117. 117. 117. 117. 117.] [ 87. 87. 87. 87. 87. 87. 87. 87.]]] [[[123. 123. 123. 123. 123. 123. 123. 123.] [198. 198. 198. 198. 198. 198. 198. 198.] [141. 141. 141. 141. 141. 141. 141. 141.]] [[177. 177. 177. 177. 177. 177. 177. 177.] [279. 279. 279. 279. 279. 279. 279. 279.] [195. 195. 195. 195. 195. 195. 195. 195.]]]]

# So `TimeDistributed` Just applies same `Conv1D` to each sub-sequence/incoming input.

# `TimeDistributed` `LSTM`

```
tf.random.set_seed(313)
```

```
input_features = 3
sub\_seq = 2input_shape = sub_seq, 3, input_features
batch\_size = 2ins = Input(shape=input_shape, name='my_input')
outs = TimeDistributed(LSTM(units=8, name='my_lstm'))(ins)
model = Model(inputs=ins, outputs=outs)
input_array = np.arange(36).reshape((batch_size, *input_shape))
output_array = model.predict(input_array)
```
print(input\_array)

 $[$ [ $[$ [ $\ 0$  1 2]]  $[ 3 \ 4 \ 5]$ 

[ 6 7 8]] [[ 9 10 11] [12 13 14] [15 16 17]]] [[[18 19 20] [21 22 23] [24 25 26]] [[27 28 29] [30 31 32] [33 34 35]]]]

print(output\_array[:, 0, :])

[[-0.16062409 0.22913463 0.10585532 0.60561293 -0.00365596 -0.14262524 0.0095918 0.  $\rightarrow$ 00026523] [-0.00133879 0.01697312 0.01358414 0.24525642 -0.00000001 -0.00133852 0.00000001 0.  $\overline{11}$ 

print(output\_array[:, 1, :])

```
[[-0.01696269 0.06433662 0.06806362 0.58035445 -0.00000462 -0.0139938 0.00001501 0.
˓→00000001]
[-0.00010769 \quad 0.00426498 \quad 0.00253441 \quad 0.08013909 \quad -0. -0.00013428 \quad 0. 0.
          \overline{11}
```
# manual weight sharing of `LSTM`

```
tf.random.set_seed(313)
input_features = 3
sub\_seq = 2input_shape = sub_seq, 3, input_features
batch\_size = 2ins = Input(shape=input_shape, name='my_input')
lstm = LSTM(units=8, name='my_lstm')
lstm1_out = lstm-ins[:, 0, :, :])lstm2_out = lstm-ins[:, 1, :, :]model = Model(inputs=ins, outputs=[lstm1_out, lstm2_out])
input_array = np.arange(36).reshape((batch_size, *input_shape))
output_array = model.predict(input_array)
```
print(input\_array)

[[[[ 0 1 2] [ 3 4 5] [ 6 7 8]] [[ 9 10 11] [12 13 14] [15 16 17]]] [[[18 19 20] [21 22 23] [24 25 26]] [[27 28 29] [30 31 32] [33 34 35]]]]

print(output\_array[0])

[[-0.16062409 0.22913463 0.10585532 0.60561293 -0.00365596 -0.14262524 0.0095918 0.  $\rightarrow 00026523$ ] [-0.00133879 0.01697312 0.01358414 0.24525642 -0.00000001 -0.00133852 0.00000001 0.  $\overline{\phantom{a}11}$ 

print(output\_array[1])

```
[[-0.01696269 0.06433662 0.06806362 0.58035445 -0.00000462 -0.0139938 0.00001501 0.
˓→00000001]
[-0.00010769 \quad 0.00426498 \quad 0.00253441 \quad 0.08013909 \quad -0. -0.00013428 \quad 0. 0.
\leftrightarrow 11
```

```
# Curious case of `Dense`
```

```
tf.random.set_seed(313)
input features = 3lookback = 6batch size=2
input_shape = lookback,input_features
input_shape = lookback, input_features
ins = Input(input_shape, name='my_input')
out = Dense(units=5, name='my_output')(ins)
model = Model(inputs=ins, outputs=out)
input_array = np.arange(36).reshape(batch_size, *input_shape)
output_array = model.predict(input_array)
```
print(input\_array.shape)

(2, 6, 3)

print(input\_array)

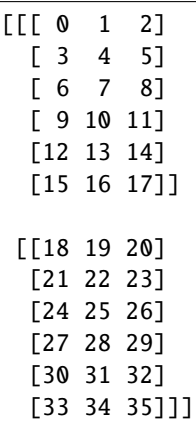

print(output\_array.shape)

(2, 6, 5)

print(output\_array)

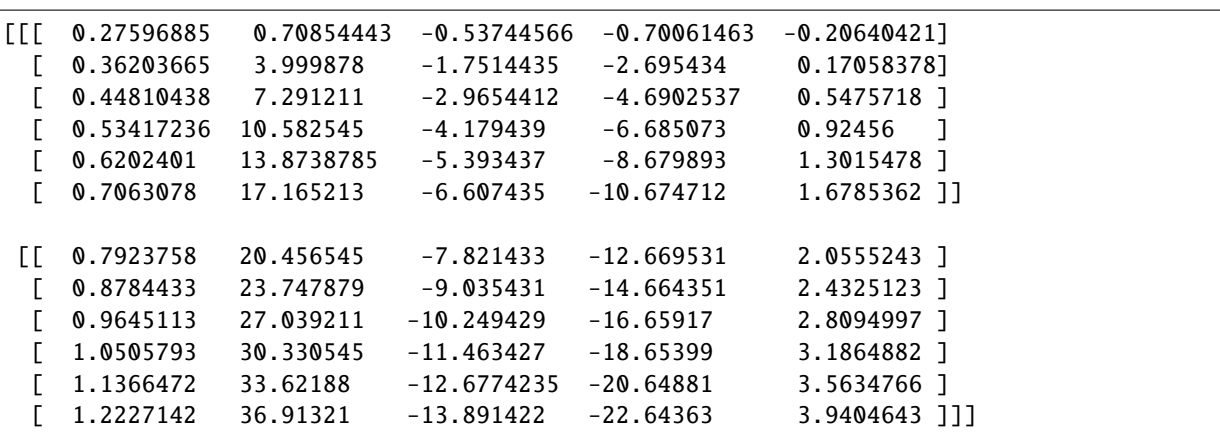

```
tf.random.set_seed(313)
input_features = 3
lookback = 6sub\_seq = 2input_shape = sub_seq, 3, input_features
batch\_size = 2ins = Input(input_shape, name='my_input')
out = TimeDistributed(Dense(units=5, name='my_output'))(ins)
model = Model(inputs=ins, outputs=out)
```

```
input_array = np.arange(36).reshape(batch_size, *input_shape)
output_array = model.predict(input_array)
```
print(input\_array.shape)

(2, 2, 3, 3)

print(input\_array)

 $[[[[0 \ 1 \ 2]]$ [ 3 4 5] [ 6 7 8]] [[ 9 10 11] [12 13 14] [15 16 17]]] [[[18 19 20] [21 22 23] [24 25 26]] [[27 28 29] [30 31 32] [33 34 35]]]]

print(output\_array.shape)

(2, 2, 3, 5)

print(output\_array)

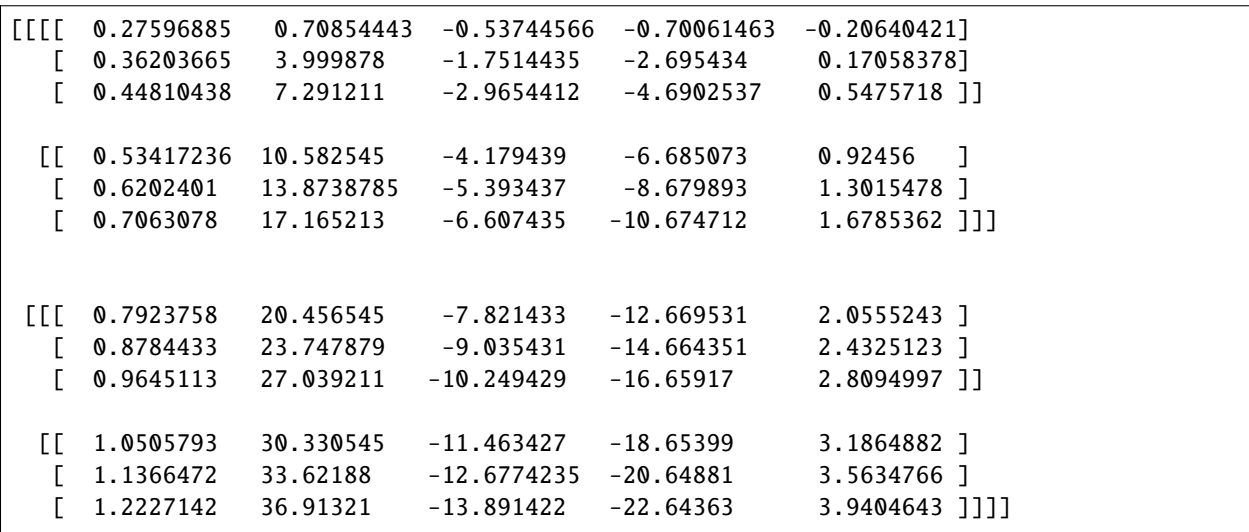

```
# so far looks very similar to `TimeDistributed(Conv1D)` or `TimeDistributed(LSTM)`.
```

```
tf.random.set_seed(313)
```
input\_features = 3  $lookback = 6$ input\_shape = lookback, input\_features  $batch_size = 2$ 

```
ins = Input(input_shape, name='my_input')
out = TimeDistributed(Dense(5, use_bias=False, name='my_output'))(ins)
model = Model(inputs=ins, outputs=out)
```

```
input_array = np.arange(36).reshape(batch_size, *input_shape)
output_array = model.predict(input_array)
```
print(input\_array.shape)

print(input\_array)

(2, 6, 3) [[[ 0 1 2]  $[ 3 \ 4 \ 5]$  $[6 \t 7 \t 8]$ [ 9 10 11] [12 13 14] [15 16 17]] [[18 19 20] [21 22 23] [24 25 26] [27 28 29] [30 31 32] [33 34 35]]]

print(output\_array.shape)

print(output\_array)

```
(2, 6, 5)
[[ [ 0.27596885  0.70854443 -0.53744566 -0.70061463 -0.20640421][ 0.36203665 3.999878 -1.7514435 -2.695434 0.17058378]
 [ 0.44810438 7.291211 -2.9654412 -4.6902537 0.5475718 ]
 [ 0.53417236 10.582545 -4.179439 -6.685073 0.92456 ]
 [ 0.6202401 13.8738785 -5.393437 -8.679893 1.3015478 ]
 [ 0.7063078 17.165213 -6.607435 -10.674712 1.6785362 ]]
[ 0.7923758 20.456545 -7.821433 -12.669531 2.0555243 ]
 [ 0.8784433 23.747879 -9.035431 -14.664351 2.4325123 ]
 [ 0.9645113 27.039211 -10.249429 -16.65917 2.8094997 ]
 [ 1.0505793 30.330545 -11.463427 -18.65399 3.1864882 ]
```

```
\begin{bmatrix} 1.1366472 & 33.62188 & -12.6774235 & -20.64881 & 3.5634766 \end{bmatrix}[ 1.2227142 36.91321 -13.891422 -22.64363 3.9404643 ]]]
# So whether we we `TimeDistributed(Dense)` or `Dense`, they are actually equivalent.
# What if we try same with `Conv1D` or `LSTM` i.e. wrapping these layers in
# `TimeDistributed` without modifying/dividing input into sub-sequences?
input_features = 3
lookback = 6input_shape = lookback, input_features
# uncomment following lines
# ins = Input(shape=(lookback, input_features), name='my_input')
```

```
# outs = TimeDistributed(Conv1D(filters=8, kernel_size=3,
# strides=1, padding='valid', kernel_initializer='ones',
# name='my_conv1d'))(ins)
# model = Model(inputs=ins, outputs=outs)
```

```
input_array = np.arange(36).reshape((batch_size, *input_shape))
```
The above error message can be slightly confusing or atleast can be resolved in a wrong manner as we do in following case;

```
input_features = 3
lookback = 6input_shape = lookback, input_features
ins = Input(shape=(batch_size, lookback, input_features), name='my_input')
outs = TimeDistributed(Conv1D(filters=8, kernel_size=3,
              strides=1, padding='valid', kernel_initializer='ones',
              name='my_conv1d'))(ins)
model = Model(inputs=ins, outputs=outs)
input_array = np.arange(36).reshape((batch_size, *input_shape))
```
print(input\_array.shape)

(2, 6, 3)

# So we are able to compile the model, although it is wrong.

```
# uncomment following 2 lines
# output_array = model.predict(input_array)
# print(output_array.shape)
```
# This error message is exactly related to `TimeDistributed` layer. The `TimeDistributed` # layer here expects input having 4 dimensions, 1st being batch size, second being the # sub-sequences, 3rd being the time-steps or whatever and 4rth being number of input # features here.

```
# Anyhow, the conclusion is, we can't just wrap layers in `TimeDistributed` except
# for `Dense` layer. Hence, using `TimeDistributed(Dense)` does not make any
# sense (to me until version 2.3.0).
```
# More than just weight sharing

# `TimeDistributed` layer is meant to provide more functionality than just weight # sharing. We see, pooling layers or flatten layers wrapped into `TimeDistributed` # layer even though pooling layers or flattening layers don't have any weights. # This is because if we have applied `TimeDistributed(Conv1D)`, this will sprout # output for each sub-sequence. We would naturally like to apply pooling and # consequently flattening layers to each output fo the sub-sequences.

```
input_features = 3
sub\_seq = 2input_shape = sub_seq, 3, input_features
batch\_size = 2ins = Input(shape=input_shape, name='my_input')
conv_outs = TimeDistributed(Conv1D(filters=8, kernel_size=3,
              strides=1,
              padding='same',
              kernel_initializer='ones',
              name='my_conv1d'))(ins)
outs = TimeDistributed(MaxPool1D(pool_size=2))(conv_outs)
model = Model(inputs=ins, outputs=[outs, conv_outs])
input_array = np.arange(36).reshape((batch_size, *input_shape))
output_array, conv_output = model.predict(input_array)
```
print(input\_array.shape)

(2, 2, 3, 3)

print(input\_array)

```
[[[[ \ 0 \ 1 \ 2]]
  [ 3 4 5]
   [ 6 7 8]]
 [[ 9 10 11]
  [12 13 14]
   [15 16 17]]]
[[[18 19 20]
   [21 22 23]
   [24 25 26]]
 [[27 28 29]
```
[30 31 32] [33 34 35]]]]

print(conv\_output.shape)

(2, 2, 3, 8)

print(conv\_output)

[[[[ 15. 15. 15. 15. 15. 15. 15. 15.] [ 36. 36. 36. 36. 36. 36. 36. 36.] [ 33. 33. 33. 33. 33. 33. 33. 33.]] [[ 69. 69. 69. 69. 69. 69. 69. 69.] [117. 117. 117. 117. 117. 117. 117. 117.] [ 87. 87. 87. 87. 87. 87. 87. 87.]]] [[[123. 123. 123. 123. 123. 123. 123. 123.] [198. 198. 198. 198. 198. 198. 198. 198.] [141. 141. 141. 141. 141. 141. 141. 141.]] [[177. 177. 177. 177. 177. 177. 177. 177.] [279. 279. 279. 279. 279. 279. 279. 279.] [195. 195. 195. 195. 195. 195. 195. 195.]]]]

print(output\_array.shape)

(2, 2, 1, 8)

print(output\_array)

```
[[[[ 36. 36. 36. 36. 36. 36. 36. 36.]]
 [[117. 117. 117. 117. 117. 117. 117. 117.]]]
 [[[198. 198. 198. 198. 198. 198. 198. 198.]]
 [[279. 279. 279. 279. 279. 279. 279. 279.]]]]
```

```
input_features = 3
sub\_seq = 2input_shape = sub_seq, 3, input_features
batch\_size = 2ins = Input(shape=input_shape, name='my_input')
conv_outs = TimeDistributed(Conv1D(filters=8, kernel_size=3,
              strides=1, padding='same',
```

```
kernel_initializer='ones',
              name='my_conv1d'))(ins)
outs = TimeDistributed(MaxPool1D(pool_size=2, padding='same'))(conv_outs)
model = Model(inputs=ins, outputs=outs)
input_array = np.arange(36).reshape((batch_size, *input_shape))
output_array = model.predict(input_array)
```
print(input\_array.shape)

(2, 2, 3, 3)

print(input\_array)

[[[[ 0 1 2] [ 3 4 5] [ 6 7 8]] [[ 9 10 11] [12 13 14] [15 16 17]]] [[[18 19 20] [21 22 23] [24 25 26]] [[27 28 29] [30 31 32] [33 34 35]]]]

print(output\_array.shape)

(2, 2, 2, 8)

print(output\_array)

##############################################

[[[[ 36. 36. 36. 36. 36. 36. 36. 36.] [ 33. 33. 33. 33. 33. 33. 33. 33.]] [[117. 117. 117. 117. 117. 117. 117. 117.] [ 87. 87. 87. 87. 87. 87. 87. 87.]]] [[[198. 198. 198. 198. 198. 198. 198. 198.] [141. 141. 141. 141. 141. 141. 141. 141.]] [[279. 279. 279. 279. 279. 279. 279. 279.]

[195. 195. 195. 195. 195. 195. 195. 195.]]]]

**Total running time of the script:** ( 0 minutes 2.265 seconds)

# <span id="page-54-0"></span>**1.6 Implementing LSTM in tensorflow from scratch**

The purpose of this notebook is to illustrate how to build an LSTM from scratch in Tensorflow. Although the Tensorflow has implementation of LSTM in Keras. But since it comes with a lot of implementation options, reading the code of Tensorflow for LSTM can be confusing at the start. Therefore here is vanilla implementation of LSTM in Tensorflow. It has been shown that the results of this vanilla LSTM are full reproducible with Keras'LSTM. This shows that the simple implementation of LSTM in Tensorflow just has four equations and a for loop through time.

import os import random

import numpy as np np.\_\_version\_\_

'1.21.6'

import tensorflow as tf tf.\_\_version\_\_

'2.7.0'

```
def seed_all(seed):
    """reset seed for reproducibility"""
    np.random.seed(seed)
    random.seed(seed)
    os.environ['PYTHONHASHSEED'] = str(seed)
    if int(tf._<i>version</i>_, .split('.)[0]) == 1:tf.compat.v1.random.set_random_seed(seed)
    elif int(tf._<i></i>-version_<i>.split('.^<i></i>)[0]) > 1:tf.random.set_seed(seed)
from tensorflow.keras.layers import Layer, Input, Dense
from tensorflow.keras.layers import LSTM as KLSTM
from tensorflow.keras.models import Model
from tensorflow.python.ops import array_ops
from tensorflow.python.keras import backend as K
```
assert  $\mathsf{tf.}\_\textsf{version}\_\textsf{>}$  > "2.1", "results are not reproducible with Tensorflow below 2"

 $num\_inputs = 3$  # number of input features lstm\_units = 32 lookback\_steps = 5 # also known as time\_steps or sequence length

num\_samples =  $10$  # length of x, y

(continued from previous page)

```
class SimpleLSTM(Layer):
    """A simplified implementation of LSTM layer with keras
    "''"def __init__(self, units, **kwargs):
        super(SimpleLSTM, self).__init__(**kwargs)
        self.activation = tf.nn.tanh
        self.rec_activation = tf.nn.sigmoid
        self.units = units
    def call(self, inputs):
        initial_state = tf.zeros((10, self.units)) # todo
        last\_output, outputs, states = K.run(self.cell,
            inputs,
            [initial_state, initial_state]
        \lambdareturn last_output
    def cell(self, inputs, states):
        h_t = states[0] # previous memory state
        c_{\text{t}} = states[1] # previous carry state
        k_i, k_f, k_c, k_o = array_ops.split(self.kernel, num_or_size_splits=4, axis=1)
        x_i = K.dot(inputs, k_i)x_f = K.dot(inputs, k_f)x_c = K.dot(inputs, k_c)x_0 = K.dot(inputs, k_0)i = self-rec_activation(x_i + K.dot(h_t_m1, self-rec_kernal[:, :self.units]))f = self-rec_activation(x_f + K.dot(h_t_m1, self-rec_kernal[:, self.units: self.\rightarrowunits * 2]))
        c = f * c_t t m1 + i * self. activation(x_c c + K.dot(h_t m1, self.rec_kernel[:, self.\rightarrowunits * 2:self.units * 3]))
        o = self-rec\_activation(x_o + K.dot(h_t_m1, self-rec\_kernel[:, self.units * 3:]))h = o * self. activation(c)return h, [h, c]
```

```
def build(self, input_shape):
    input\_dim = input\_shape[-1]self.kernel = self.add_weight(
        shape=(input_dim, self.units * 4),
        name='kernel',
        initializer="glorot_uniform")
    self. rec\_kernel = self.add\_weight(shape=(self.units, self.units * 4),
        name='recurrent_kernel',
        initializer="orthogonal")
    self.built = Truereturn
```

```
inputs_tf = tf.range(150, dtype=tf.float32)
inputs_tf = tf.reshape(inputs_tf, (num_samples, lookback_steps, num_inputs))
seed_all(313)
lstm = SimpleLSTM(lstm_units)
h1 = 1stm(inputs_tf)
h1_sum = tf.readuce\_sum(h1)print(K.eval(h1_sum))
```
#### 25.964832

Now check the results of original lstm of Keras

```
seed_all(313)
lstm = KLSTM(lstm_units,
             recurrent_activation="sigmoid",
             unit_forget_bias=False,
             use_bias=False,
            )
h2 = 1stm(inputs_tf)
h2_sum = tf.readuce\_sum(h2)print(K.eval(h2_sum))
```

```
25.964832
```
# **1.6.1 with bias**

```
class LSTMWithBias(Layer):
    """A simplified implementation of LSTM layer with keras
    "''"def __init__(self, units, use_bias=True, **kwargs):
        super(LSTMWithBias, self).__init__(**kwargs)
       self. activation = tf.m.tanhself.rec_activation = tf.nn.sigmoid
       self. units = unitsself.use_bias = use_bias
   def call(self, inputs):
       initial\_state = tf.zeros((10, self.units)) # todolast\_output, outputs, states = K.run(self.cell,
            inputs,
            [initial_state, initial_state]
        \lambdareturn last_output
   def cell(self, inputs, states):
       h_t = states[0] # previous memory state
       c_ttm1 = states[1] # previous carry state
       k_i, k_f, k_c, k_o = array_ops.split(self.kernel, num_or_size_splits=4, axis=1)
       x_i = K.dot(inputs, k_i)x_f = K.dot(inputs, k_f)x_c = K.dot(inputs, k_c)x_0 = K.dot(inputs, k_0)if self.use_bias:
            b_i, b_f, b_c, b_o = array_ops.split(
                self.bias, num_or_size_splits=4, axis=0)
           x_i = K.bias\_add(x_i, b_i)x_f = K.bias\_add(x_f, b_f)x_c = K.bias\_add(x_c, b_c)x_0 = K.bias\_add(x_0, b_0)i = self-rec_activation(x_i + K.dot(h_t_m1, self-rec_kernal[:, :self.units]))f = self-rec\_activation(x_f + K.dot(h_t, self.rec\_kernel[:, self.units:self.\rightarrowunits * 2]))
       c = f * c_t t m1 + i * self. activation(x_c + K.dot(h_t m1, self.rec_k emel[:, self..
```

```
(continues on next page)
```

```
˓→units * 2:self.units * 3]))
       o = self-rec\_activation(x_o + K.dot(h_t_m1, self-rec\_kernel[:, self.units * 3:]))h = o * self. activation(c)return h, [h, c]
   def build(self, input_shape):
       input\_dim = input\_shape[-1]self.bias = self.add_weight(
           shape=(self.units * 4,),
           name='bias',
           initializer="zeros")
       self.kernel = self.add_weight(
           shape=(input_dim, self.units * 4),
           name='kernel',
           initializer="glorot_uniform")
       self. rec\_kernel = self.add\_weight(shape=(self.units, self.units * 4),
           name='recurrent_kernel',
           initializer="orthogonal")
       self.built = Truereturn
```
seed\_all(313)

```
seed_all(313)
lstm = LSTMWithBias(lstm_units)
h1 = 1stm(inputs_tf)
h1_sum = tf.readuce\_sum(h1)print(K.eval(h1_sum))
```
#### 25.964832

```
seed_all(313)
lstm = KLSTM(lstm_units,
             recurrent_activation="sigmoid",
             unit_forget_bias=False)
h2 = 1stm(inputs_tf)
h2_sum = tf.readuce\_sum(h2)print(K.eval(h2_sum))
```
#### 25.964832

# **1.6.2 implementing temporal loop**

```
# so far we had been using k.rnn() function to implement the temporal (for) loop
# of LSTM. Let's see what is inside it!
class LSTM(Layer):
    """A simplified implementation of LSTM layer with keras
    "''"def __init__(self, units, use_bias=True, **kwargs):
        super(LSTM, self).__init__(**kwargs)
        self.activation = tf.nn.tanh
        self. rec_activation = tf.m.sigmoidself. units = unitsself.use_bias = use_bias
    def call(self, inputs, **kwargs):
        initial_state = tf{\text .}zeros((10, self.units)) # todo
        inputs = tf.transpose(inputs, [1, 0, 2])lookback, \overline{\phantom{a}}, \overline{\phantom{a}} = inputs.shape
        state = [initial_state, initial_state]
        outputs, states = [], []
        for time_step in range(lookback):
            _out, state = self.cell(inputs[time_step], state)
            outputs.append(_out)
            states.append(state)
        outputs = tf.stack(outputs)
        states = tf.stack(states)
        outputs = tf.transpose(outputs, [1, 0, 2])last\_output = outputs[:, -1]return last_output
    def cell(self, inputs, states):
        h_t = states[0] # previous memory state
        c_{\text{t}} = states[1] # previous carry state
        k_i, k_f, k_c, k_o = array_ops.split(self.kernel, num_or_size_splits=4, axis=1)
        x_i = K.dot(inputs, k_i)x_f = K.dot(inputs, k_f)x_c = K.dot(inputs, k_c)
```

```
x_0 = K.dot(inputs, k_0)if self.use_bias:
            b_i, b_f, b_c, b_o = array_ops.split(
                self.bias, num_or_size_splits=4, axis=0)
            x_i = K.bias\_add(x_i, b_i)x_f = K.bias\_add(x_f, b_f)x_c = K.bias\_add(x_c, b_c)x_0 = K.bias\_add(x_0, b_0)i = self-rec_activation(x_i + K.dot(h_t_m1, self-rec_kernal[:, :self.units]))f = self-rec_activation(x_f + K.dot(h_tmt, self-rec_kernet[:, self.units:self.\rightarrowunits * 2]))
        c = f * c_t t + i * self. activation(x_c + K.dot(h_t t), self.rec_kernel[:, self.\rightarrowunits * 2:self.units * 3]))
        o = self-rec\_activation(x_0 + K.dot(h_t_m1, self-rec\_kernel[:, self.units * 3:]))h = o * self. activation(c)return h, [h, c]
    def build(self, input_shape):
        input\_dim = input\_shape[-1]self. bias = self.add_weight(shape=(self.units * 4,),
            name='bias',
            initializer="zeros")
        self. kernel = self. add_weight(
            shape=(input_dim, self.units * 4),
            name='kernel',
            initializer="glorot_uniform")
        self. rec\_kernel = self.add\_weight(shape=(self.units, self.units * 4),
            name='recurrent_kernel',
            initializer="orthogonal")
        self.built = Truereturn
seed_all(313)
```
lstm = LSTM(lstm\_units)  $h1 = 1$ stm(inputs\_tf)  $h1$ \_sum =  $tf.readuce\_sum(h1)$ print(K.eval(h1\_sum))

25.964832

```
seed_all(313)
lstm = KLSTM(lstm_units,
             recurrent_activation="sigmoid",
             unit_forget_bias=False)
h2 = 1stm(inputs_tf)
h2_sum = tf.reduce_sum(h2)
print(K.eval(h2_sum))
```
25.964832

# **1.6.3 adding some more options**

```
class LSTM(Layer):
    """A simplified implementation of LSTM layer with keras
    "''"def __init__(
            self,
           units,
            use_bias=True,
           kernel_initializer='glorot_uniform',
           recurrent_initializer='orthogonal',
           bias_initializer='zeros',
           return_state=False,
           return_sequences=False,
            time_major=False,
            ** kwargs
   ):
        super(LSTM, self).__init__(**kwargs)
        self.activation = tf.nn.tanh
        self. rec_activation = tf.m.sigmoidself. units = unitsself.use_bias = use_bias
        self.kernel_initializer = kernel_initializer
        self.recurrent_initializer = recurrent_initializer
        self.bias_initializer = bias_initializer
        self.return_state = return_state
        self.return_sequences = return_sequences
        self.time_major=time_major
   def call(self, inputs, **kwargs):
        initial\_state = tf.zeros((10, self.units)) # todoif not self.time_major:
            inputs = tf.transpose(inputs, [1, 0, 2])
```

```
lookback, \Box, \Box = inputs.shape
    state = [initial_state, initial_state]
    outputs, states = [], []
    for time_step in range(lookback):
        _out, state = self.cell(inputs[time_step], state)
        outputs.append(_out)
        states.append(state)
    outputs = tf.stack(outputs)
   h_s = tf.\text{stack}([states[i][0] for i in range(lookback)])c_s = tf.\,stack([states[i][1] for i in range(lookback)])if not self.time_major:
        outputs = tf.transpose(outputs, [1, 0, 2])h_s = tf.transpose(h_s, [1, 0, 2])c_s = tf.transpose(c_s, [1, 0, 2])states = [h_s, c_s]last\_output = outputs[:, -1]else:
        states = [h_s, c_s]last\_output = outputs[-1]h = last_output
    if self.return_sequences:
        h = outputsif self.return_state:
        return h, states
   return h
def cell(self, inputs, states):
   h_t = states[0] # previous memory state
    c_{\text{t}} = states[1] # previous carry state
   k_i, k_f, k_c, k_o = array_ops.split(self.kernel, num_or_size_splits=4, axis=1)
   x_i = K.dot(inputs, k_i)x_f = K.dot(inputs, k_f)x_c = K.dot(inputs, k_c)x_0 = K.dot(inputs, k_0)if self.use bias:
        b_i, b_f, b_c, b_o = array_ops.split(
            self.bias, num_or_size_splits=4, axis=0)
```

```
x_i = K.bias\_add(x_i, b_i)x_f = K.bias\_add(x_f, b_f)x_c = K.bias\_add(x_c, b_c)x_0 = K.bias\_add(x_0, b_0)i = self-rec_activation(x_i + K.dot(h_t_m1, self-rec_kernal[:, :self.units]))f = self-rec_activation(x_f + K.dot(h_tmt, self-rec_kernet[:, self.units:self.\rightarrowunits * 2]))
       c = f * c_t t + i * self. activation(x_c + K.dot(h_t t), self.rec_kernel[:, self.\rightarrowunits * 2:self.units * 3]))
       o = self-rec\_activation(x_o + K.dot(h_t_m1, self-rec\_kernel[:, self.units * 3:]))h = o * self. activation(c)return h, [h, c]
   def build(self, input_shape):
        input\_dim = input\_shape[-1]self.bias = self.add_weight(
            shape=(self.units * 4,),
            name='bias',
            initializer=self.bias_initializer)
        self.kernel = self.add_weight(
            shape=(input_dim, self.units * 4),
            name='kernel',
            initializer=self.kernel_initializer)
        self. rec\_kernel = self.add\_weight(shape=(self.units, self.units * 4),
            name='recurrent_kernel',
            initializer=self.recurrent_initializer)
        self.built = Truereturn
```

```
seed_all(313)
```

```
lstm = LSTM(lstm_units, return_sequences=True)
h1 = 1stm(inputs_tf)
h1_sum = tf.readuce\_sum(h1)print(K.eval(h1_sum))
```
115.15204

seed\_all(313)

```
lstm = KLSTM(lstm_units,
             recurrent_activation="sigmoid",
             unit_forget_bias=False,
             return_sequences=True
            \lambdah2 = 1stm(inputs_tf)
h2_sum = tf.readuce\_sum(h2)print(K.eval(h2_sum))
```
115.15204

#### **1.6.4 builing Model and training**

# It is possible to use our vanilla LSTM as a layer in Keras Model.

```
seed_all(313)
inp = Input(batch_shape=(10, lookback_steps, num_inputs))
lstm = LSTM(8)(inp)out = Dense(1)(1stm)model = Model(inputs=inp, outputs=out)
model.compile(loss='mse')
xx = np.random.random((100, lookback_steps, num_inputs))y = np.random.random((100, 1))h = model.fit(x=xx, y=y, batch_size=10, epochs=10)
```

```
Epoch 1/10
1/10 [==>............................] - ETA: 9s - loss: 0.2666
10/10 [==============================] - 1s 2ms/step - loss: 0.2250
Epoch 2/10
1/10 [==>............................] - ETA: 0s - loss: 0.1784
10/10 [==============================] - 0s 2ms/step - loss: 0.1670
Epoch 3/10
1/10 [==>.............................] - ETA: 0s - loss: 0.1832
10/10 [==============================] - 0s 2ms/step - loss: 0.1329
Epoch 4/10
1/10 [==>............................] - ETA: 0s - loss: 0.0520
10/10 [==============================] - 0s 2ms/step - loss: 0.1106
Epoch 5/10
1/10 [==>............................] - ETA: 0s - loss: 0.1114
10/10 [==============================] - 0s 2ms/step - loss: 0.0976
Epoch 6/10
1/10 [==>...........................] - ETA: 0s - loss: 0.0948
```

```
10/10 [==============================] - 0s 2ms/step - loss: 0.0920
Epoch 7/10
1/10 [==>...........................] - ETA: 0s - loss: 0.1118
10/10 [==============================] - 0s 2ms/step - loss: 0.0903
Epoch 8/10
1/10 [==>............................] - ETA: 0s - loss: 0.0413
10/10 [==============================] - 0s 2ms/step - loss: 0.0900
Epoch 9/10
1/10 [==>............................] - ETA: 0s - loss: 0.1029
10/10 [==============================] - 0s 2ms/step - loss: 0.0893
Epoch 10/10
1/10 [==>............................] - ETA: 0s - loss: 0.0631
10/10 [==============================] - 0s 2ms/step - loss: 0.0886
```
print(np.sum(h.history['loss']))

1.183198243379593

```
# now compare the results by using original Keras LSTM i.e. KLSTM
```

```
seed_all(313)
inp = Input(batch_shape=(10, lookback_steps, num_inputs))
lstm = KLSTM(8,recurrent_activation="sigmoid",
            unit_forget_bias=False
             )(inp)
out = Dense(1)(1stm)model = Model(inputs=inp, outputs=out)
model.compile(loss='mse')
xx = np.random.random((100, lookback_steps, num_inputs))y = np.random.random((100, 1))h = model.fit(x=xx, y=y, batch_size=10, epochs=10)
```
Epoch 1/10

```
1/10 [==>............................] - ETA: 10s - loss: 0.2666
10/10 [==============================] - 1s 2ms/step - loss: 0.2250
Epoch 2/101/10 [==>............................] - ETA: 0s - loss: 0.1784
10/10 [==============================] - 0s 2ms/step - loss: 0.1670
Epoch 3/10
1/10 [==>............................] - ETA: 0s - loss: 0.1832
10/10 [==============================] - 0s 2ms/step - loss: 0.1329
Epoch 4/10
```

```
1/10 [==>..........................] - ETA: 0s - loss: 0.0520
10/10 [==============================] - 0s 2ms/step - loss: 0.1106
Epoch 5/101/10 [==>.............................] - ETA: 0s - loss: 0.1114
10/10 [==============================] - 0s 2ms/step - loss: 0.0976
Epoch 6/10
1/10 [==>............................] - ETA: 0s - loss: 0.0948
10/10 [==============================] - 0s 2ms/step - loss: 0.0920
Epoch 7/10
1/10 [==>...........................] - ETA: 0s - loss: 0.1118
10/10 [==============================] - 0s 2ms/step - loss: 0.0903
Epoch 8/10
1/10 [==>...........................] - ETA: 0s - loss: 0.0413
10/10 [==============================] - 0s 2ms/step - loss: 0.0900
Epoch 9/10
1/10 [==>............................] - ETA: 0s - loss: 0.1029
10/10 [==============================] - 0s 2ms/step - loss: 0.0893
Epoch 10/10
1/10 [== \times \dots \dots \dots \dots \dots \dots \dots] - ETA: 0s - loss: 0.0631
10/10 [==============================] - 0s 2ms/step - loss: 0.0886
```
print(np.sum(h.history['loss']))

1.183198221027851

**Total running time of the script:** ( 0 minutes 3.490 seconds)

# **CHAPTER**

**TWO**

# **INDICES AND TABLES**

- <span id="page-68-0"></span>• genindex
- modindex
- search